# **Topic 9 - Additional Features**

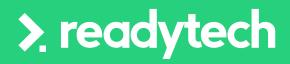

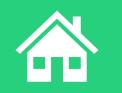

ReadyTech Education

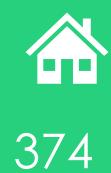

## **Additional Features**

### Communication

**Student Portal and Trainer View** 

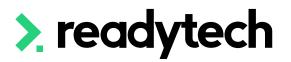

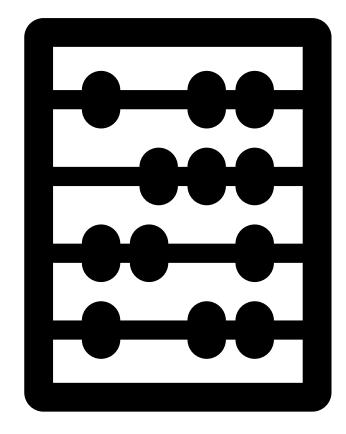

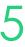

# **Topic 9.1 - Communication**

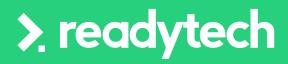

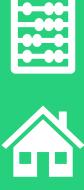

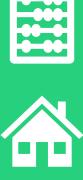

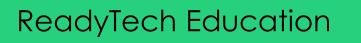

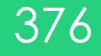

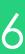

# Agenda

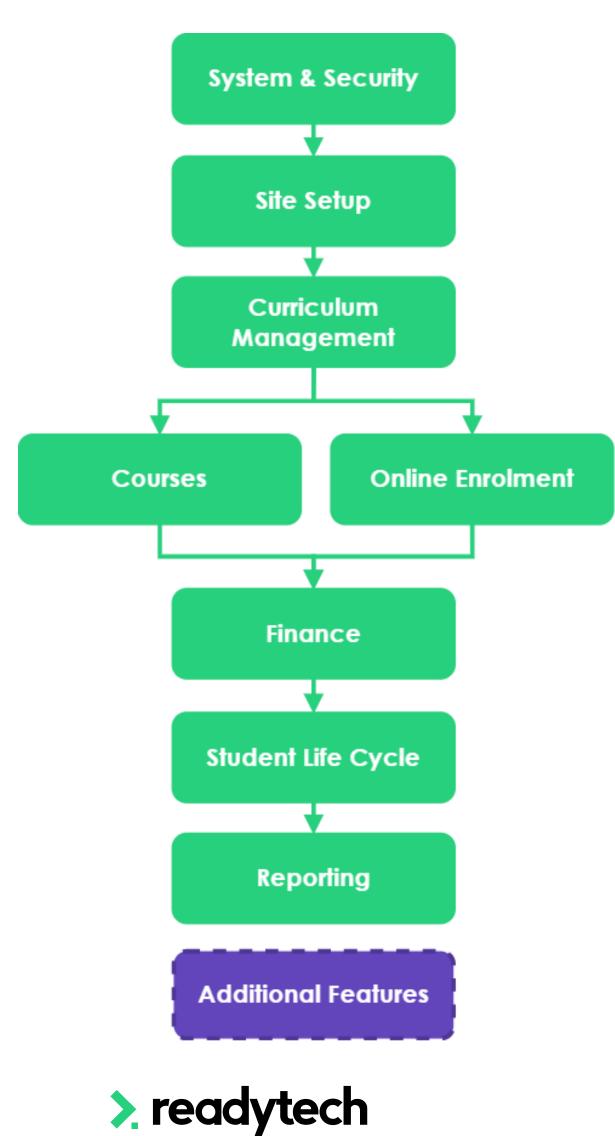

| Topics C | Covered        |
|----------|----------------|
| 1        | Notes and Ch   |
| 2        | Uploading Evid |
| 3        | SMS            |
| 4        | Emails         |
| 5        | Letters and Fo |
| 6        | Templates      |
| 7        | Surveys        |
|          |                |

Checklists Evidence

orms

ReadyTech Education

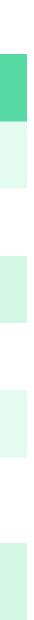

7

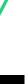

# Agenda

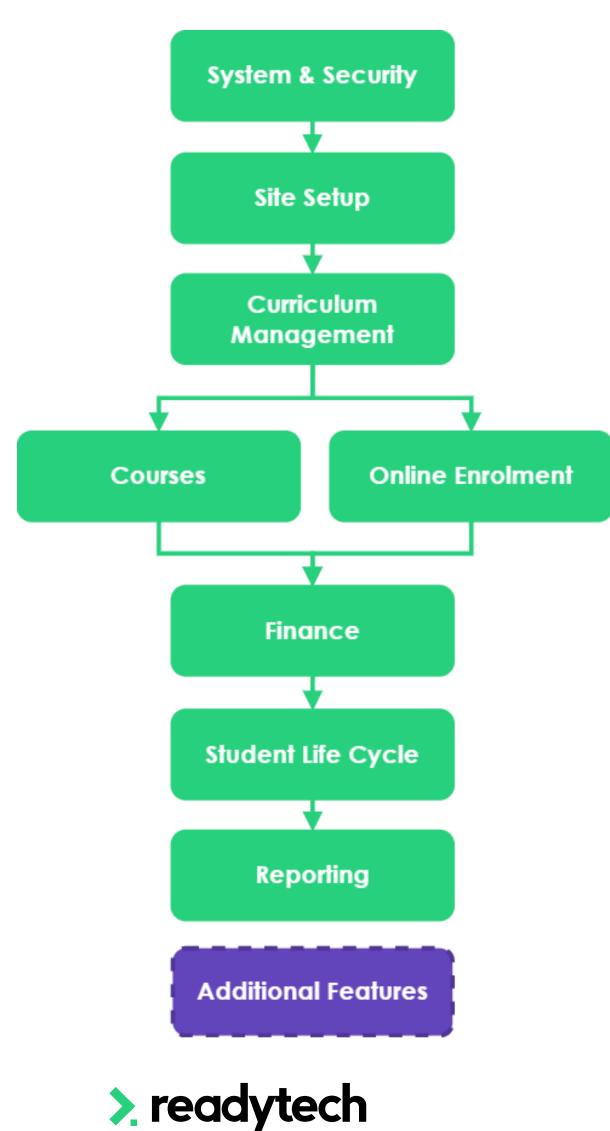

## Learning Objectives

| 1 | Understand ho |
|---|---------------|
| 2 | Send SMS's ar |
| 3 | Create temple |

low to use and create notes and checklist nd emails from the system lates to uses for communication

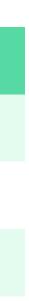

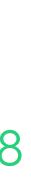

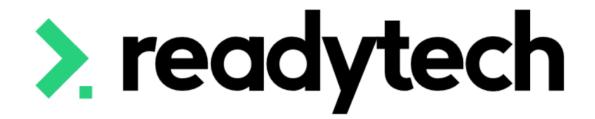

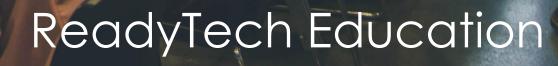

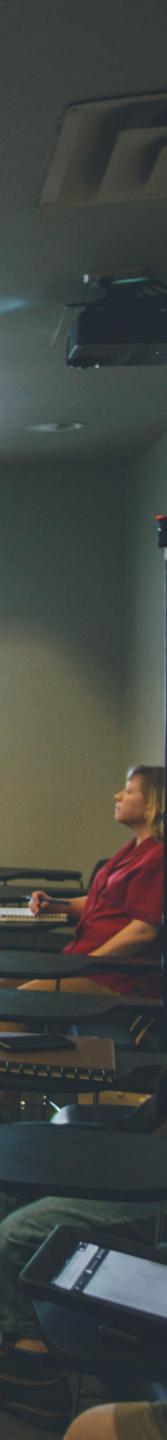

## **Notes and Checklist Notes**

- Create internal notes against a record
- These can be assigned to another user
- Can be assigned a date
- Community > List All > select party > Notes / Checklists

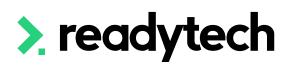

| Person                  | • Not                | es Spend   | er Smith <mark>(</mark> 000200   | 06)      |                  |        |          |          |               |           |                                  |        |
|-------------------------|----------------------|------------|----------------------------------|----------|------------------|--------|----------|----------|---------------|-----------|----------------------------------|--------|
| L Profile -             | Search               |            |                                  |          |                  |        |          |          |               |           |                                  |        |
| Compliance -            | Enter Title          |            |                                  |          | <b>▼</b> Filters | • [H   | Saved Fi | ilters 🗸 |               |           |                                  |        |
| Career/Employment -     |                      |            |                                  |          |                  |        |          |          |               |           |                                  |        |
| 😝 Enrolments 0/1 🔹      | Q Search             | Save X Cle | ar                               |          |                  |        |          |          |               |           |                                  |        |
| List All                | Search Re            | sults      |                                  |          |                  |        |          |          |               |           |                                  |        |
| 😤 Certificates 1        |                      |            |                                  |          |                  |        |          |          |               |           | <b>.</b> • 1 •                   | 2 of 2 |
| \$ Finance -            | Title                | Date       | Assignee                         | Priority | Follow<br>Up     | Status | Public   | Private  | Belongs<br>To | Category  | Created By                       |        |
| \$ Balance: \$-1680.00  | Student<br>Enrolment | 23/2/2023  | Bridgette Kaminski<br>(00020000) | Normal   | 23/2/2023        | Open   |          |          |               | Checklist | Bridgette Kaminski<br>(00020000) | ٩      |
| 🚔 Schedule 🗸 🗸          | Phone Call           | 23/2/2023  | Theodore Alan<br>(00020028)      | Normal   | 23/2/2023        | Open   |          |          |               | General   | Bridgette Kaminski<br>(00020000) | ۲      |
| Notes / Checklists 2 +  |                      |            |                                  |          |                  |        |          |          |               |           | 1-                               | 2 of 2 |
| <mark>™ E</mark> mail • |                      |            |                                  |          |                  |        |          |          |               |           |                                  | i      |
| C <sup>IIII</sup> SMS - |                      |            |                                  |          |                  |        |          |          |               |           |                                  |        |

#### Notes Spencer Smith (00020006)

🗭 Edit

| Phone Call General                                                                                                    |
|----------------------------------------------------------------------------------------------------|
| Spencer called in regards to a outstanding invoice, I was unable to put through to finance.<br>Please reach out to Spencer in regards to the invoice INVREA00005 |
| Thanks                                                                                                    |

| Details     |                    | 📞 Follow Up     |                      | Privacy                 |  |  |  |  |
|-------------|--------------------|-----------------|----------------------|-------------------------|--|--|--|--|
| For:        | Spencer Smith      | Assigned:       | Theodore Alan (User) | Private:                |  |  |  |  |
| Date:       | 23/2/2023          | Archived:       | 0                    | Show in Student Portal: |  |  |  |  |
| Category:   | General            | Status:         | Open                 |                         |  |  |  |  |
| Created By: | Bridgette Kaminski | Priority:       | Normal               |                         |  |  |  |  |
| Updated By: |                    | Follow-Up Date: | 23/2/2023            |                         |  |  |  |  |
|             |                    | Event:          | None                 |                         |  |  |  |  |

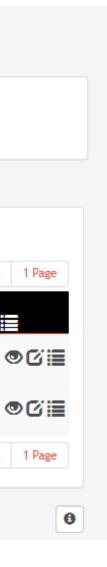

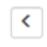

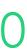

### How to use - Notes

Community > List All > select party > Notes / Checklists

Important fields:

- Template Type If using a pre- $\bullet$ configured template
- Template The template you would like ullet(optional field for Notes)
- Category A way to organize your lacksquarenotes

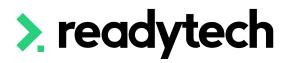

| Note                        |                         |              |                                  |               |           |
|-----------------------------|-------------------------|--------------|----------------------------------|---------------|-----------|
| Template Type<br>Template   | General<br>Start Typing | Category     | General                          | <b>♦</b> Date | 23/2/2023 |
| *Title                      |                         |              |                                  |               |           |
| 0 characters<br>Description |                         |              |                                  |               |           |
|                             |                         |              |                                  |               |           |
|                             |                         |              |                                  |               |           |
|                             |                         |              |                                  |               |           |
| <u>A</u> ~ 🖍 ~              | BI⊻st≣≕                 | 🗄 🗏 🗏 🛛 Para | graph 🛛 🗸 System Font            | ∨ 10pt        | ~         |
| ¥ G 🛱                       |                         | r 8 🔳 🛙      | 2 () ()<br>2 () []               |               |           |
|                             |                         | ⊞ ⊞ X        | $- I_x \times_2 \times^2 \Omega$ |               |           |
| Ρ                           |                         |              | I                                |               |           |
|                             |                         |              |                                  |               |           |

Cancel

| Settings |                               |                |           |                  |
|----------|-------------------------------|----------------|-----------|------------------|
| General  | Event Privacy Associations    |                |           |                  |
| Priority | Low <b>Normal</b> High        | Status         | Open      | Closed Cancelled |
| Assignee | User: BridgetteOnboardi × 🛊 🕄 | Follow-Up Date | 23/2/2023 |                  |
| Archived |                               | Specific Time  |           |                  |

| <br>_ |  |
|-------|--|
|       |  |
|       |  |
|       |  |
|       |  |
|       |  |
|       |  |
|       |  |
|       |  |
|       |  |
|       |  |
|       |  |
|       |  |
| <br>  |  |
|       |  |
| //    |  |
|       |  |
|       |  |
|       |  |
|       |  |
|       |  |
|       |  |
|       |  |
|       |  |
|       |  |
|       |  |
|       |  |
|       |  |
|       |  |
|       |  |

381

## Notes and Checklist **Checklists**

Create an item list against a record

List can have multiple items assigned to different Users

Unlike Notes, Checklist require a template to be created before they can be used

You can create these templates in the SMS

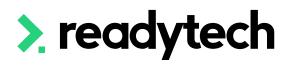

#### Notes Spencer Smith (00020006)

🖉 Edit

| asks   |       |                   |                                                                    |          |                              |                |         |   |
|--------|-------|-------------------|--------------------------------------------------------------------|----------|------------------------------|----------------|---------|---|
| mplete | Order | Name              | Description                                                        | Priority | Assignee                     | Follow-Up Date | Private |   |
|        | 1     | Enrolment Form    | Student completed an enrolment form.                               | Normal   | Bridgette<br>Kaminski (User) |                |         | - |
|        | 2     | Student Policy    | Student has signed the student policy.                             | Normal   | Gemma<br>Cameron (User)      | 23/2/2023      | •       |   |
|        | 3     | Course Fees       | Complete responsibility for payment of fees.                       | Normal   | Theodore Alan<br>(User)      | 2/3/2023       |         |   |
|        | 4     | Enter Student     | Student has been entered into the system.                          | Normal   | Theodore Alan<br>(User)      |                |         |   |
|        | 5     | Training Contract | The Training Contract has been received from the Apprentice Centre | Normal   | Bridgette<br>Kaminski (User) |                |         |   |
|        | 6     | Training Plan     | The Training Plan has filled out and sent to the student.          | Normal   | Bridgette<br>Kaminski (User) |                |         |   |

| Details     |                    | 🌜 Follow Up     | Sellow Up                 |                         |  |  |
|-------------|--------------------|-----------------|---------------------------|-------------------------|--|--|
| For:        | Spencer Smith      | Assigned:       | Bridgette Kaminski (User) | Private:                |  |  |
| Date:       | 23/2/2023          | Archived:       |                           | Show in Student Portal: |  |  |
| Category:   | Checklist          | Status:         | Open                      |                         |  |  |
| Checklist:  | Student Enrolment  | Priority:       | Normal                    |                         |  |  |
| Created By: | Bridgette Kaminski | Follow-Up Date: | 23/2/2023                 |                         |  |  |
| Updated By: | Bridgette Kaminski | Event:          | None                      |                         |  |  |

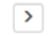

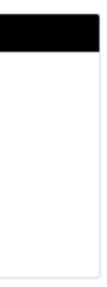

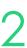

### How to use - Checklists

- Community > List All > select party > Notes / Checklists
- Important fields:
- Template Type Checklist
- Category Checklist
- Template The template you would like

To assign individual items:

- Save the new list
- Edit assign items to individual people with follow up dates

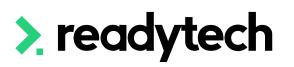

|      | Note         |       |                  |              |                  |                   |   |   |       |             |          |
|------|--------------|-------|------------------|--------------|------------------|-------------------|---|---|-------|-------------|----------|
|      |              |       |                  |              | )                |                   |   | 1 |       | 22 /2 /2022 |          |
| Ten  | nplate Type  |       | Checklist        | ÷            | Category         | Checklist         | ÷ | L | Date  | 23/2/2023   |          |
| Ten  | nplate       |       | No results found | \$           | Checklist        | Student Enrolment | * | L |       |             |          |
|      |              |       |                  |              | ,<br>            |                   |   |   |       |             |          |
| *Tit | tle          |       |                  |              |                  |                   |   |   |       |             |          |
| S    | tudent Enrol | ment  |                  |              |                  |                   |   |   |       |             |          |
| 0 cl | haracters    |       |                  |              |                  |                   |   |   |       |             |          |
|      | <b>T</b> 1   |       |                  |              |                  |                   |   |   |       |             |          |
|      | Tasks        |       |                  |              |                  |                   |   |   |       |             |          |
|      |              |       |                  |              |                  |                   |   |   |       |             |          |
|      | Complete     | Order | Name             | Description  |                  |                   |   |   | Notes |             | Priority |
|      |              | 1     | Enrolment Form   | Student comp | oleted an enrolm | ent form.         |   |   |       |             | Normal   |
|      |              |       |                  |              |                  |                   |   |   |       |             |          |

#### Note Edit Spencer Smith (00020006)

Cancel

| Upo | date               | Cancel     |                        |                    |                             |                                |          |   |                                           |     |                            |       |         |         |
|-----|--------------------|------------|------------------------|--------------------|-----------------------------|--------------------------------|----------|---|-------------------------------------------|-----|----------------------------|-------|---------|---------|
|     | Note               |            |                        |                    |                             |                                |          |   |                                           |     |                            |       |         |         |
|     | emplate<br>emplate |            | Checklist Start Typing | *<br>*             | Category<br>Checklist       | Checklist<br>Student Enrolment | *<br>*   |   | Date<br>History                           |     | /2023<br>Bridgette Kaminsk | i, Q' | Bridget | te Karr |
| •T  | itle               |            |                        |                    |                             |                                |          |   |                                           |     |                            |       |         |         |
|     | Student            | Enrolment  |                        |                    |                             |                                |          |   |                                           |     |                            |       |         |         |
| 17  | charac             | ters       |                        |                    |                             |                                |          | _ |                                           |     |                            |       |         |         |
|     | Tasks              |            |                        |                    |                             |                                |          | 9 | %                                         |     |                            |       |         |         |
|     | Comp               | lete Order | Name                   | Description        |                             |                                | Priority |   | lser: Bridgette Kaminski<br>00020000)     |     | ow-Up Date                 |       | Private |         |
|     |                    | 1 1        | Enrolment Form         | Student completed  | an enrolment form.          |                                | Normal   |   | lser: Bridgette Trainer<br>00020017)      |     |                            |       |         | -       |
|     |                    | 2          | Student Policy         | Student has signed | the student policy.         |                                | Normal   |   | iser: Gemma Cameron<br>00020018)          |     | 3/2/2023                   |       |         | -       |
|     |                    | ) 3        | Course Fees            | Complete responsit | bility for payment of fees. |                                | Normal   |   | ser: Tom Thomas (00020                    |     | 3/2023                     |       |         | -       |
|     |                    | ) 4        | Enter Student          | Student has been e | ntered into the system.     |                                | Normal   |   | ser: Tyler Trent (000200)<br>Start Typing | 20) | ;                          |       |         | -       |
|     |                    |            |                        |                    |                             |                                |          |   |                                           |     |                            |       |         |         |

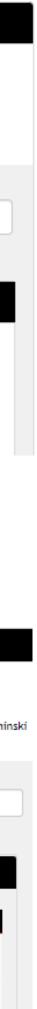

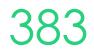

## **View Tasks**

You can view notes/checklists assigned to you in two places

- 1. The dashboard task's widget
- 2. Home > Task List a) You can filter this list

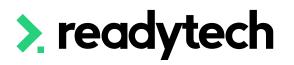

| Tas   | ks                             |           |   |                               |   |  |
|-------|--------------------------------|-----------|---|-------------------------------|---|--|
|       | w-Up Date<br>2/2023 -          | 23/2/2023 |   | ▼ Filters → H Saved Filters → |   |  |
| Assig | nee                            |           | × | Status                        | × |  |
| Use   | er: Bridgette Kaminski (000200 | 000)      | * | Open                          | * |  |

| ch | H Save | X Clear | 📲 Today | 🛗 Week | 🕑 Future |
|----|--------|---------|---------|--------|----------|
|----|--------|---------|---------|--------|----------|

| Bulk Actio | ns 🝷     |       |           |                 |                   |                          |           |        |       | 1 - 3   | of 3 |
|------------|----------|-------|-----------|-----------------|-------------------|--------------------------|-----------|--------|-------|---------|------|
| Date 🔻     | Priority | Туре  | Category  | Instance        | Name              | Assignee                 | Follow Up | Status | Stage | Private |      |
| 23/2/2023  | Normal   | Party | General   | Smitherson, Sam | Review Enrolment  | BridgetteOnboardingAdmin | 23/2/2023 | Open   |       |         | ۲    |
| 23/2/2023  | Normal   | Party | Checklist | Smitherson, Sam | Student Enrolment | BridgetteOnboardingAdmin | 23/2/2023 | Open   |       |         | ۲    |
| 23/2/2023  | Normal   | Party | Checklist | Smith, Spencer  | Student Enrolment | BridgetteOnboardingAdmin | 23/2/2023 | Open   |       |         | ۲    |
|            |          |       |           |                 |                   |                          |           |        |       | 1-3     | of 3 |

| LJILILULJ | Norma  | Farty | General   | omicherson, oann | Neview Lindunent  | BridgetteoriboardingAdmin | LJI LI LULJ | Open |   |
|-----------|--------|-------|-----------|------------------|-------------------|---------------------------|-------------|------|---|
| 23/2/2023 | Normal | Party | Checklist | Smitherson, Sam  | Student Enrolment | BridgetteOnboardingAdmin  | 23/2/2023   | Open | 0 |

| 02.5    | Normat   | raity den         | anat Sini   | ulerson, sam         | Neview Enrounenc            | DI IUgetteoriboar unigAur | 2        | 51212025          | open            |                |         |
|---------|----------|-------------------|-------------|----------------------|-----------------------------|---------------------------|----------|-------------------|-----------------|----------------|---------|
| 2023    | Normal   | Party Chec        | sklist Smi  | therson, Sam         | Student Enrolment           | BridgetteOnboardingAdr    | nin 2    | 3/2/2023          | Open            |                | ◙≣      |
| eckli   | st       |                   |             |                      |                             |                           |          |                   |                 |                |         |
| asks (  |          |                   |             |                      |                             |                           |          |                   |                 |                |         |
|         |          |                   |             |                      |                             |                           |          |                   |                 |                |         |
| Complet | te Order | Name              | Description | ı                    |                             |                           | Priority | Assigne           | e               | Follow-Up Date | Private |
| 7       | 1        | Enrolment Form    | Student co  | mpleted an enroln    | nent form.                  |                           | Normal   | Gemma<br>(User)   | a Cameron       |                |         |
|         | 2        | Student Policy    | Student ha  | s signed the stude   | nt policy.                  |                           | Normal   | Bridget<br>Kamins | te<br>ki (User) | 23/2/2023      |         |
|         | 3        | Course Fees       | Complete    | responsibility for p | ayment of fees.             |                           | Normal   |                   |                 |                |         |
|         | 4        | Enter Student     | Student ha  | s been entered int   | to the system.              |                           | Normal   |                   |                 |                |         |
|         | 5        | Training Contract | The Trainir | ng Contract has be   | en received from the Appr   | rentice Centre            | Normal   |                   |                 |                |         |
|         | 6        | Training Plan     | The Table   | Disa has filled a    | out and sent to the student |                           | Normal   |                   |                 |                |         |

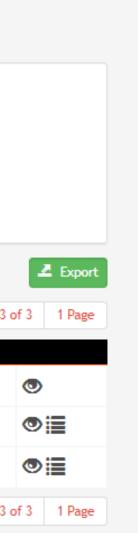

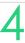

Notes and checklists can be used against a number of entities in the system:

- Party records Community > List All > select party > Notes / Checklists
- Courses Courses > select course > Notes / Checklists
- Programs Administration > Curriculum > Program > select program > Notes / Checklists

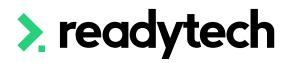

- Units Administration > Curriculum > Units > select unit > Notes / Checklists
- Companies Community > Company > List All > select company > Notes / Checklists
- Course application Courses > Application > select application > Notes

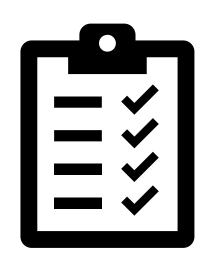

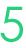

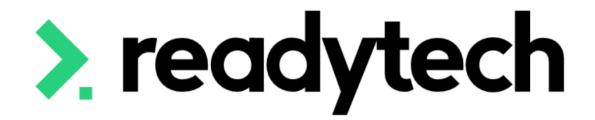

# Uploading Evidence

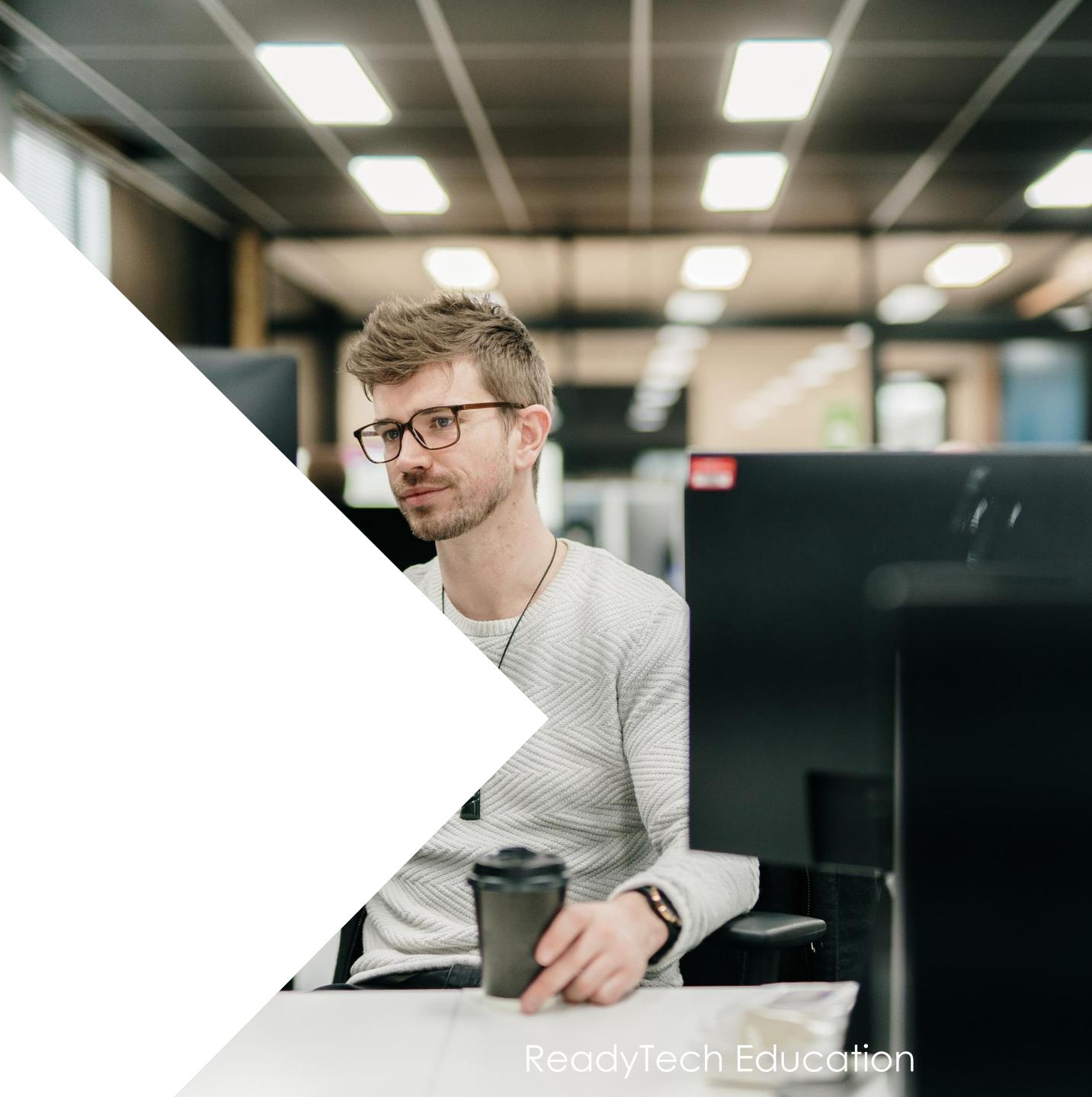

# **Uploading Evidence**

Documents be stored against different entities in the SMS

e.g. A student

Community > List All > select student > Documents > All Documents

There are two ways to upload documents:

- + new: Individual documents  $\bullet$
- Bulk Upload: Multiple documents at once lacksquare

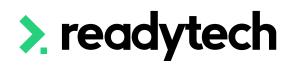

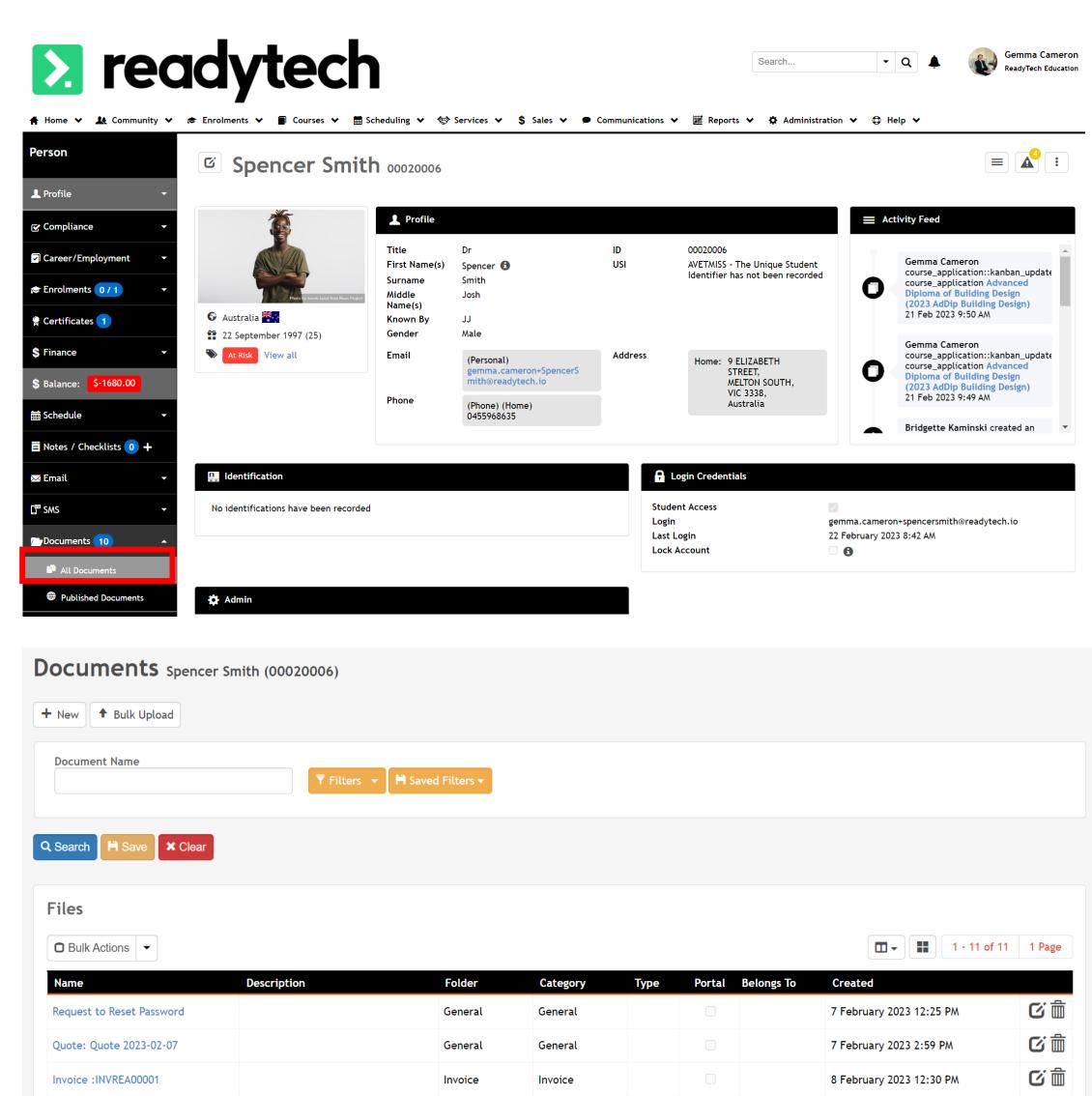

Invoice

Invoice

Invoice :INVREA00002

8 February 2023 1:24 PM

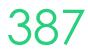

C iii

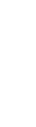

# **Uploading Evidence**

#### Bulk Upload 00020006 - Spencer Smith

|         |                     | Drag & Drop files here                                                                                          | e  |                           |              |
|---------|---------------------|----------------------------------------------------------------------------------------------------|----|---------------------------|--------------|
|         |                     | or                                                                                                    |    |                           |              |
|         |                     | 🗁 Browse Files                                                                                                  |    |                           |              |
|         |                     |                                                                                                    |    |                           |              |
|         | *Name:              | bee.jpg                                                                                                    |    | Portal:                   | 0            |
|         |                     | Contraction of the second second second second second second second second second second second second second s |    |                           |              |
| 1 miles | *Category:          | General                                                                                                    | \$ | Web Published:            |              |
|         | *Category:<br>Type: | General                                                                                                    | \$ | Web Published:            | 0            |
|         |                     |                                                                                                    |    | Web Published:            | 0            |
|         | Type:               | Evidence                                                                                                    | \$ | Web Published:<br>Portal: | □ <b>(</b> ) |

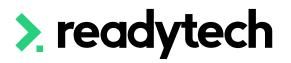

| Upload 🗙 Car          | ncel  |                |            |       |   |              |       |             |        |   |
|-----------------------|-------|----------------|------------|-------|---|--------------|-------|-------------|--------|---|
| ocument               |       |                |            |       |   |              |       |             |        |   |
| Name:                 |       | Work           |            |       |   |              |       |             |        |   |
| escription:           |       |                |            |       |   |              |       |             |        |   |
|                       |       |                |            |       |   |              |       |             |        |   |
|                       |       |                |            |       |   |              |       |             |        |   |
|                       |       |                |            |       |   |              |       |             |        |   |
|                       |       |                |            |       |   |              |       |             |        |   |
|                       |       |                |            |       |   |              |       |             |        |   |
| <u>A</u> ~ <u>A</u> ~ | B I   | ⊻ <del>S</del> | E E        |       | P | aragraph     | ~     | System Font | ∨ 10pt | ~ |
| ¥ ြ 🛱                 | }≡ i≡ | ₫ 差            | 5          | I I   |   | <b>1</b>     | <> 5  | 2           |        |   |
|                       |       |                |            | ±B ⊞E | × | — <u>I</u> * | $X_2$ | x²Ω         |        |   |
| P                     |       |                |            |       |   |              |       |             |        | / |
| New File:             |       | Choose fil     | e bee.     | jpg   |   |              |       |             |        |   |
| or URL:               |       |                |            |       |   |              |       |             |        |   |
|                       |       |                |            |       |   |              |       |             |        |   |
| Category:             |       | Complianc      | е          | \$    |   |              |       |             |        |   |
| older:                |       | Use same       | as catego  | ory 🜲 |   |              |       |             |        |   |
| ype:                  |       | Evidence       |            |       |   |              |       |             |        |   |
|                       |       | Evidence       | _          | *     |   |              |       |             |        |   |
| )rder:                |       |                | 0          |       |   |              |       |             |        |   |
| Portal:               |       | 2 🚯            |            |       |   |              |       |             |        |   |
| mvate:                |       | <b>v</b> ()    |            |       |   |              |       |             |        |   |
| /iewable By:          |       | Group: Ad      | dministrat | tion  |   | *            |       |             |        |   |
| Veb Published:        |       | 0              |            |       |   |              |       |             |        |   |
|                       |       |                |            |       |   |              |       |             |        |   |

#### Party > Smith, Spencer > Document New

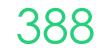

# **Uploading Evidence**

### **Document View**

Documents can also be viewed in document view by swapping using the icon to the right of the screen

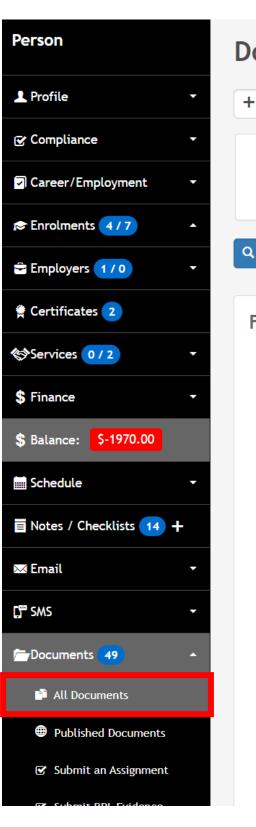

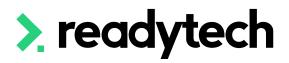

| ocuments Spencer Sn      | nith (00020006)       |                       |                        |                      |           |
|--------------------------|-----------------------|-----------------------|------------------------|----------------------|-----------|
| • New Tulk Upload        |                       |                       |                        |                      |           |
| Document Name            | ▼ Filters → 💾 Saved   | Filters 🔻             |                        |                      |           |
| Search 🏽 Save 🗶 Clear    |                       |                       |                        |                      |           |
| Folders                  |                       |                       |                        |                      |           |
|                          |                       |                       |                        | New Folde            | r +       |
|                          |                       |                       |                        |                      |           |
|                          |                       |                       |                        |                      |           |
|                          |                       |                       |                        |                      |           |
| Applications<br>12 files | Assignment<br>6 files | CAN Notice<br>5 files | Certificate<br>2 files | Compliance<br>1 file | Ger<br>10 |
|                          |                       |                       |                        |                      |           |
|                          |                       |                       |                        |                      |           |
|                          |                       |                       |                        |                      |           |
|                          |                       |                       |                        |                      |           |

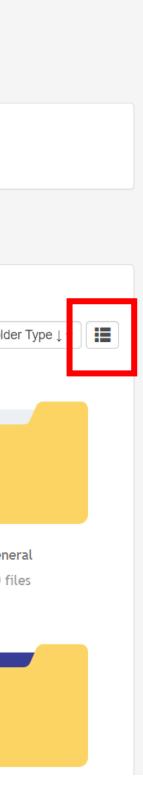

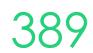

# Lets go do it.

Let's take a look at:

- Creating a Note / Checklist for a party
- Upload Evidence (a document) for a party

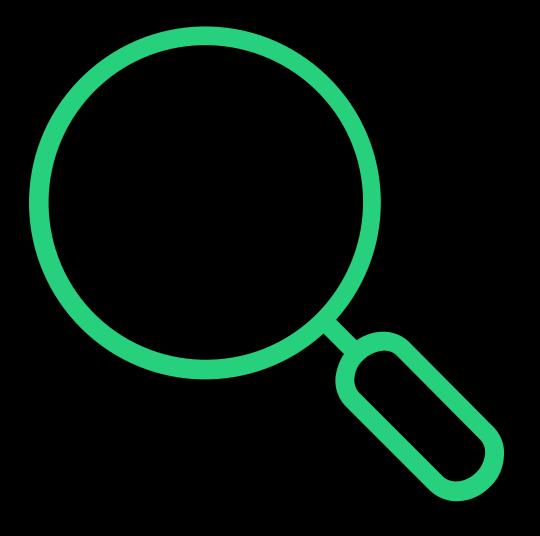

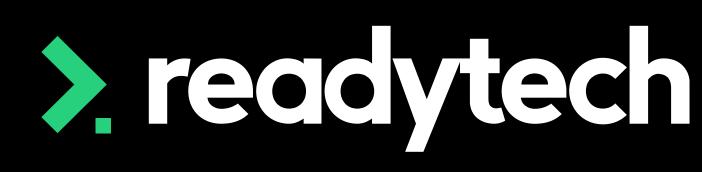

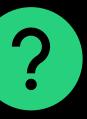

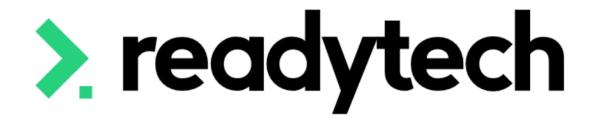

# SMS and Emails

#### ReadyTech Education

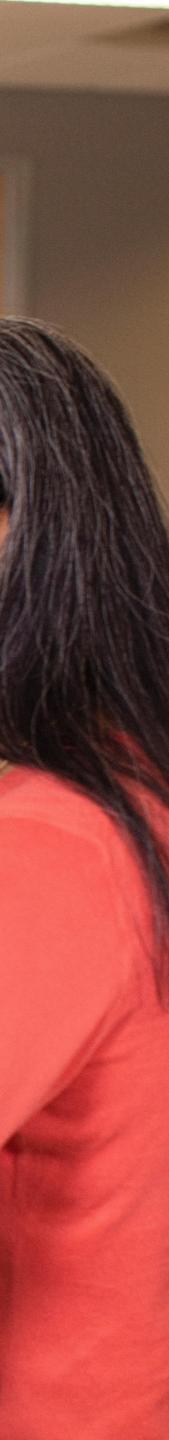

# SMS

## Integration - MessageMedia

External messaging requires an MessageMedia integration

Step 1:

- Set up an account (note: associated fees and charges) and choose a plan
- Please visit Message Media site for more details ullet

Step 2: Integrate with student management system

Details on configuration can be <u>viewed here</u> ullet

Administration > Configuration > Preferences > Integration Systems

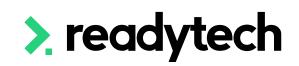

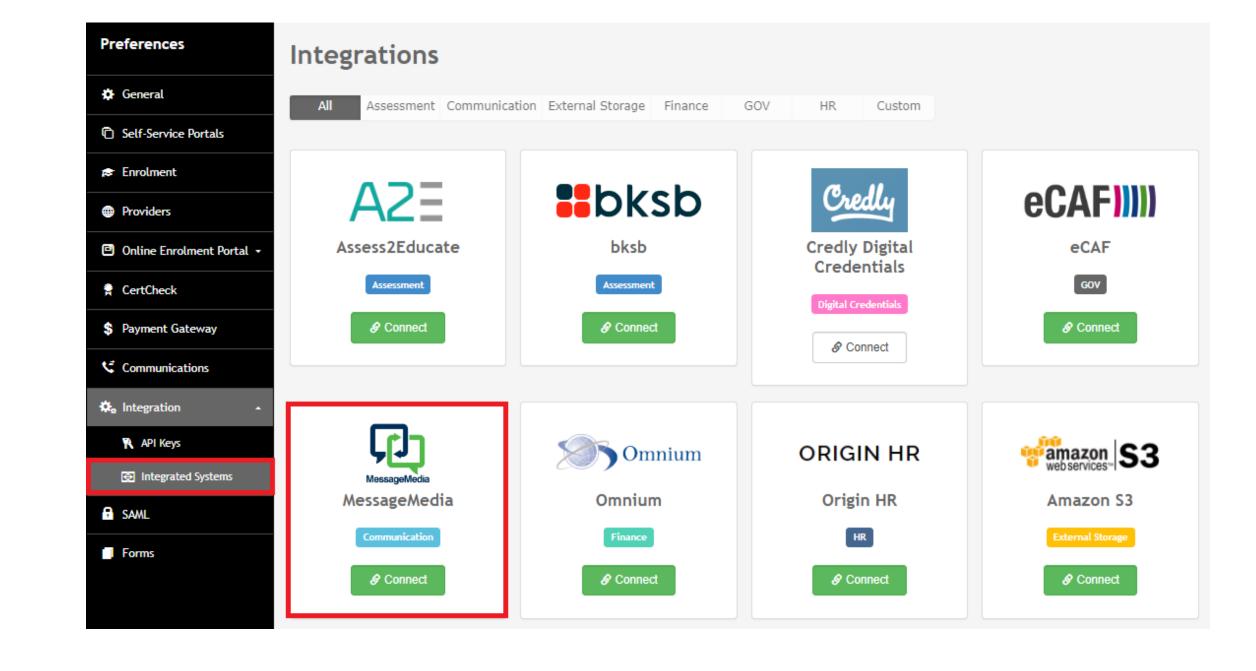

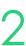

# SMS

## Sending

Options to send messages from within the system:

- To an individual student ulletCommunity > List All > select party > SMS > Compose
- To multiple students within a course Course > Course List > select course > SMS > Compose
- Within a list view eg. Enrolment List Enrolment > Enrolment List > Bulk Actions > select students > Bulk Actions > SMS
- For an Event e.g. Event for Course Course > Course List > Select Course > Timetable > All Events > select event > : > SMS

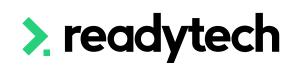

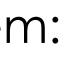

#### 📕 Bulk SMS 🚺 То Glenda Green View all Template \*Message Type a message... 0 characters/ 1 SMS A Send X Cancel

## NOTE!

- Will only send if student has phone number listed (you will not receive a notification of an unsent message)
- If sending from a list (eg. enrolments list) and a student has multiple enrolments it will only send to each student once

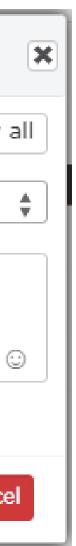

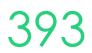

# Email

## **Configuring Your Email Settings**

### Note!

configured

This was something we covered during Session 2

Process: Configuring Your Email Settings

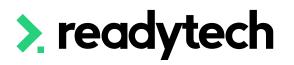

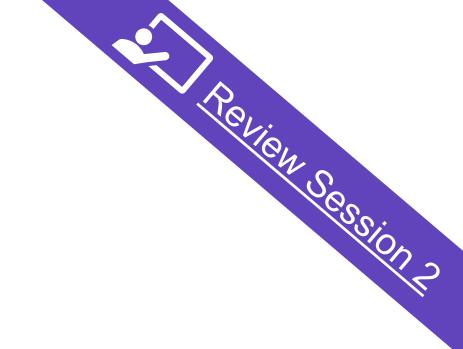

### To use emails within the student management system, you will need to have your email settings

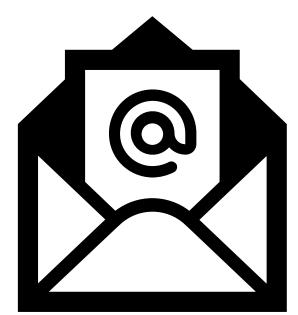

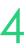

# Email

## Sending

There are a few ways you can send emails within the system.

- To an individual students Community > List All > select party > Email > Compose
- To multiple students within a course Course > Course List > select course > Email > Compose
- Within a list view eg. Enrolment List Enrolment > Enrolment list > Bulk Actions > select students > Bulk Actions > Email
- For an Event e.g. Event for course Course > Course List > Select Course > Timetable > All Events > select event > : > Email

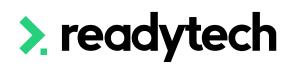

| yout                                                                                                    | Email: A4 F               | Portrait                            | \$        | Document Category                                  | Student Communications  | \$  |
|----------------------------------------------------------------------------------------------------|---------------------------|-------------------------------------|-----------|----------------------------------------------------|-------------------------|-----|
|                                                                                                    |                           |                                     |           | New file:                                          | Choose file No file cho | sen |
| mplate                                                                                                    | Start Typi                | ng                                  | *<br>*    | or url:                                            |                         |     |
|                                                                                                    |                           |                                     |           | Choose file from document                          |                         |     |
|                                                                                                    |                           |                                     |           |                                                    |                         |     |
| ail                                                                                                    |                           |                                     |           |                                                    |                         |     |
| ıbject                                                                                                    |                           |                                     |           |                                                    |                         |     |
|                                                                                                    |                           |                                     |           |                                                    |                         |     |
|                                                                                                    |                           |                                     |           |                                                    |                         |     |
|                                                                                                    |                           |                                     |           |                                                    |                         |     |
|                                                                                                    |                           |                                     |           |                                                    |                         |     |
|                                                                                                    |                           |                                     |           |                                                    |                         |     |
|                                                                                                    |                           |                                     |           |                                                    |                         |     |
|                                                                                                    |                           |                                     |           |                                                    |                         |     |
|                                                                                                    |                           |                                     | = provent | V. Cuton Fact. V. 10-t                             |                         |     |
|                                                                                                    |                           | = = =                               |           | ∽ System Font ∽ 10pt                               | ~                       |     |
|                                                                                                    | I ⊻ <del>S</del><br>Ξ Ξ Ξ |                                     |           | <ul> <li>✓ System Font </li> <li>✓ 10pt</li> </ul> | ~                       |     |
|                                                                                                    | ≘ ⊴ ₹                     | $\Leftrightarrow \diamond \diamond$ |           |                                                    | ~                       |     |
|                                                                                                    | := ≥ ≥                    | $\Leftrightarrow \diamond \diamond$ | ₽∎ ⊠ 0    | <> KN<br>KN                                        | ~                       |     |
| ⋇⊓⊡®"<br>≝∽⊠ ⊞ ⊞                                                                                                    | := ≥ ≥                    | $\Leftrightarrow \diamond \diamond$ | ₽∎ ⊠ 0    | <> KN<br>KN                                        | ~                       |     |
| ≝ ⊂ C ⊨                                                                                                    | := ≥ ≥                    | $\Leftrightarrow \diamond \diamond$ | ₽∎ ⊠ 0    | <> KN<br>KN                                        | ~                       |     |
| ₩ To Table III IIII IIIIIIIIIIIIIIIIIIIIIIIIIII                                                                                                    | := ≥ ≥                    | $\Leftrightarrow \diamond \diamond$ | ₽∎ ⊠ 0    | <> KN<br>KN                                        | ~                       |     |
| ₩ To Table III IIII IIIIIIIIIIIIIIIIIIIIIIIIIII                                                                                                    | := ≥ ≥                    | $\Leftrightarrow \diamond \diamond$ | ₽∎ ⊠ 0    | <> KN<br>KN                                        | ~                       |     |
| ≝∼⊠ ⊞                                                                                                    |                           | $\Leftrightarrow \diamond \diamond$ | ₽∎ ⊠ 0    | <> KN<br>KN                                        |                         |     |
| ★       Image: Constraint of the second second secon |                           | $\Leftrightarrow \diamond \diamond$ | ₽∎ ⊠ 0    | <> KN<br>KN                                        |                         |     |
| ★       Image: Constraint of the second second secon |                           | $\Leftrightarrow \diamond \diamond$ | ₽∎ ⊠ 0    | <> KN<br>KN                                        |                         |     |

Course Empiles Bully Emp

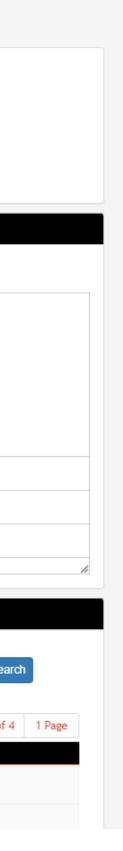

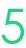

## Email

## **Attaching PDFs**

#### PDFs can be attached to an email

These can be external or from within the Documents list

| New Email Dr Spence         | er Smith (00020006)                                                                                                    |                                            |                                                                                         |
|-----------------------------|----------------------------------------------------------------------------------------------------|--------------------------------------------|-----------------------------------------------------------------------------------------|
| Send Q Preview 🗎 Discar     | rd                                                                                                    |                                            |                                                                                         |
| Email                       |                                                                                                    |                                            |                                                                                         |
| То                          | ×gemma.cameron+SpencerSmith@readytech.io                                                                                                    |                                            |                                                                                         |
| From                        | Start Typing                                                                                                    |                                            |                                                                                         |
| Template                    | Start Typing 🛓                                                                                                    | Layout                                     | Email: A4 Portrait                                                                      |
| *Subject                    |                                                                                                    |                                            |                                                                                         |
|                             |                                                                                                    |                                            |                                                                                         |
|                             |                                                                                                    |                                            |                                                                                         |
|                             |                                                                                                    |                                            |                                                                                         |
|                             |                                                                                                    |                                            |                                                                                         |
|                             |                                                                                                    |                                            |                                                                                         |
| <u>A</u> ~ <u>#</u> ~ B I U | Set     System Font                                                                                                    | ∨ 10pt                                     | ~                                                                                       |
|                             |                                                                                                    | iopt                                       |                                                                                         |
|                             | $ \begin{array}{c} \\ \\ \end{array} \\ \end{array} \\ \end{array} \\ \begin{array}{c} \\ \end{array} \\ \end{array} \\ \end{array} \\ \begin{array}{c} \\ \end{array} \\ \end{array} \\ \begin{array}{c} \\ \end{array} \\ \end{array} \\ \begin{array}{c} \\ \end{array} \\ \end{array} \\ \begin{array}{c} \\ \end{array} \\ \end{array} \\ \begin{array}{c} \\ \end{array} \\ \end{array} \\ \begin{array}{c} \\ \end{array} \\ \begin{array}{c} \end{array} \\ \begin{array}{c} \\ \end{array} \\ \begin{array}{c} \end{array} \\ \begin{array}{c} \end{array} \\ \begin{array}{c} \end{array} \\ \begin{array}{c} \end{array} \\ \begin{array}{c} \end{array} \\ \begin{array}{c} \end{array} \\ \begin{array}{c} \end{array} \\ \begin{array}{c} \end{array} \\ \begin{array}{c} \end{array} \\ \begin{array}{c} \end{array} \\ \end{array} \\ \begin{array}{c} \end{array} \\ \begin{array}{c} \end{array} \\ \end{array} \\ \begin{array}{c} \end{array} \\ \begin{array}{c} \end{array} \\ \end{array} \\ \begin{array}{c} \end{array} \\ \end{array} \\ \begin{array}{c} \end{array} \\ \end{array} \\ \begin{array}{c} \end{array} \\ \end{array} \\ \begin{array}{c} \end{array} \\ \end{array} \\ \begin{array}{c} \end{array} \\ \end{array} \\ \end{array} \\ \begin{array}{c} \end{array} \\ \end{array} \\ \end{array} \\ \end{array} \\ \begin{array}{c} \end{array} \\ \end{array} \\ \end{array} \\ \end{array} \\ \begin{array}{c} \end{array} \\ \end{array} \\ \end{array} \\ \end{array} \\ \end{array} \\ \end{array} \\ \end{array} \\ \end{array} \\ \end{array} \\ \end{array} $ |                                            |                                                                                         |
| P                           |                                                                                                    |                                            |                                                                                         |
|                             |                                                                                                    |                                            |                                                                                         |
| Attachment                  |                                                                                                    | Additional E-mail                          | Recipients                                                                              |
| Ø Browse                    |                                                                                                    | If the letter is ser<br>additional recipie | nt as an e-mail it will also be sent as a carbon copy (Cc) or blind carb<br>ents below. |
|                             |                                                                                                    |                                            |                                                                                         |

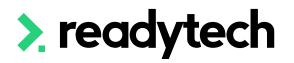

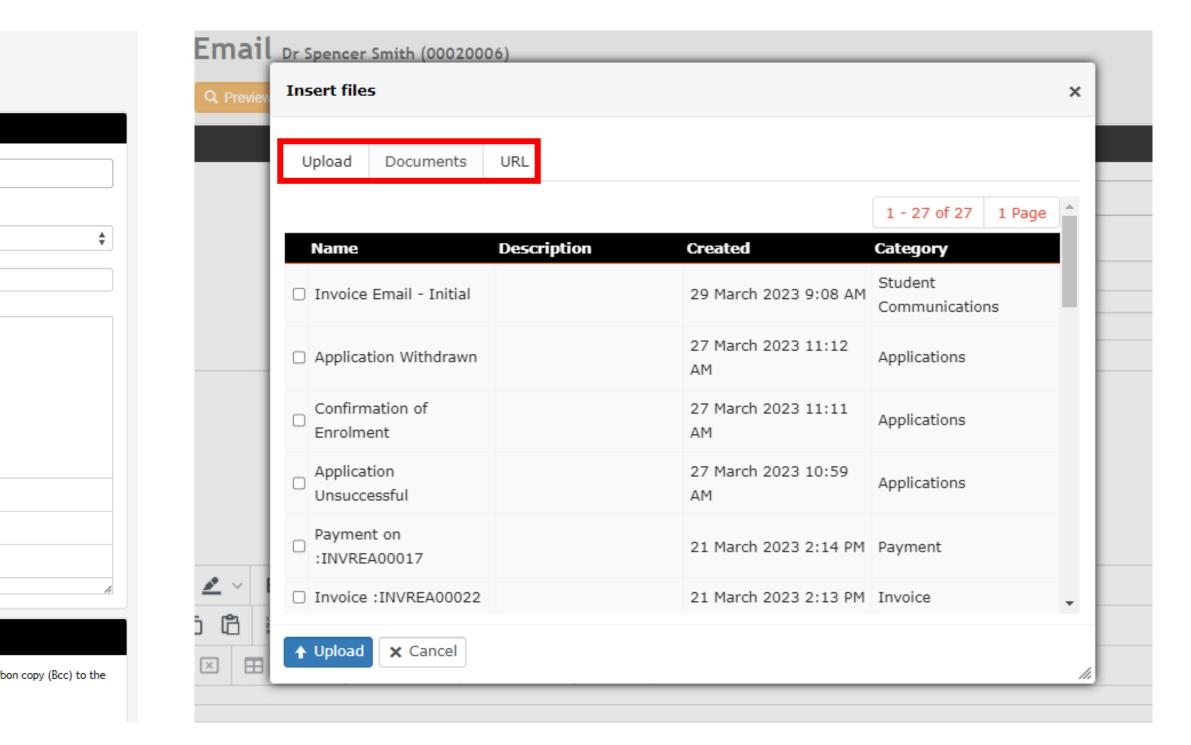

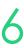

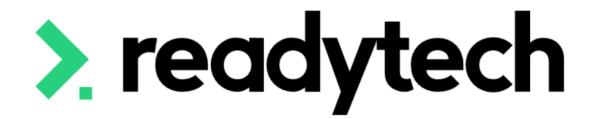

# Letters and Forms

ReadyTech Education

US C

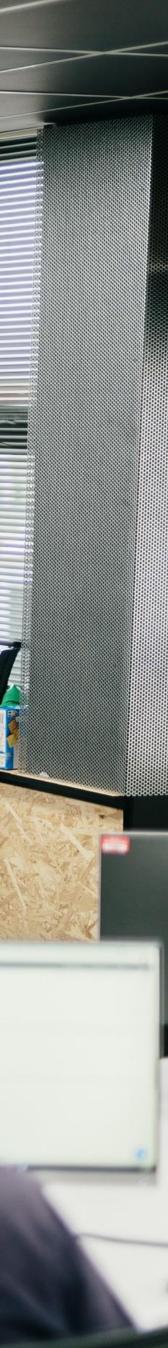

## Letters and Forms

Letters and Forms let you communicate from different entity levels e.g. Student, Course

Community > List All > search and select party > Letters and Forms Course > Course List > search and select course > Letters and Forms

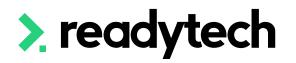

| Person                   |   |
|--------------------------|---|
| 💄 Profile                | Ŧ |
| Compliance               | Ŧ |
| Career/Employment        | Ŧ |
| 😰 Enrolments 🚺 / 0       | • |
| 😭 Certificates 🧿         |   |
| S Finance                | Ŧ |
| S Balance: \$0.00        |   |
| Schedule                 | Ŧ |
| 🗏 Notes / Checklists 🧿 🕇 |   |
| 🖂 Email                  | Ŧ |
| SWS                      | · |
| Documents 8              | ÷ |
| Letters & Forms          | • |
| Quick                    |   |
| Advanced                 |   |
| Feedback Forms           | Ŧ |
| • Applications           |   |

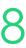

# Letters and Forms

Two options:

### Quick

Good for creating PDF documents against a party/enrollment/course

#### Advanced

Allows you to select a target

- Individual can select that party
- Course can send to all enrolments
   Delivery
- Letter = pdf that can be download (found under Documents)
- Email = stores as email

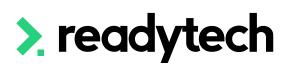

#### Letters & Forms - Quick Spencer Smith (00020006)

| etter Template            | General: Plus Completion Letter - Student 🛛 🗙 🖕                                                                                                    |   |
|---------------------------|----------------------------------------------------------------------------------------------------|---|
| nrolment                  | Diploma of Accounting (2023 Diploma                                                                                                    |   |
|                           | {Date.today.day} {Date.today.strftime("%B")} {Date.today.year}<br>{party.other_name} {party.name}<br>#{if !party.primary_address.nil?} {party.primary_address.letter_address} #{end}                                                                                                    | • |
| <u>A</u> ~ <u>*</u> ~ B I |                                                                                                    |   |
| x ⊡ 🖞 🗄 🗄                 | · 回 垣 ら ぐ 夕 ■ 図 ⑦ ↔ M3                                                                                                    |   |
|                           | $\blacksquare \ \boxminus \ \blacksquare \ \boxtimes \ \boxdot \ \blacksquare \ \boxtimes \ \blacksquare \ \boxtimes \ \blacksquare \ \boxtimes \ \square \ \square \ \boxtimes \ \square \ \square \ \square \ \square \ \square \ \blacksquare \ \blacksquare \ \blacksquare \ \blacksquare \ \blacksquare$ |   |

#### Letters & Forms - Advanced Spencer Smith (00020006)

| Selection                                                                                                    |                              | Preferences       | Preferences        |          |         |  |  |
|----------------------------------------------------------------------------------------------------|------------------------------|-------------------|--------------------|----------|---------|--|--|
| Party: Spencer Smith - 29/3 11:58am                                                                                                    |                              | Delivery          | Preference         | Email    | Le      |  |  |
| Active Inactive                                                                                                    |                              | Format            | HTML               | Text     |         |  |  |
| I Party                                                                                                    |                              | Layout            | Email: A4 Portrait |          | × Å     |  |  |
| O 2 Services                                                                                                    | Academic Support (SERREA0000 | Document Category | General            |          | × 🛓     |  |  |
|                                                                                                    |                              | Portal            |                    |          |         |  |  |
| Preview                                                                                                    |                              |                   |                    |          |         |  |  |
| Title Request to Reset Password                                                                                                    |                              |                   |                    |          |         |  |  |
| Hi {party[other_name]},                                                                                                    |                              |                   |                    |          | plates  |  |  |
| You have requested that your password be reset.<br>To reset your password, please click on the link below and follow the on-screen instructions: |                              |                   |                    |          | General |  |  |
|                                                                                                    |                              |                   |                    |          | issessm |  |  |
| This link will be valid for 2 hours. If you did not send this request, please notify your education provider's system administrator.             |                              |                   | Email              | Verified |         |  |  |

ReadyTech Education

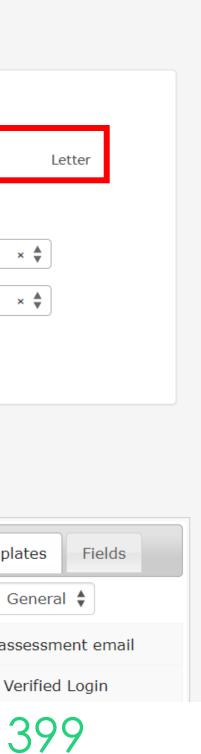

# Lets go do it.

Let's take a look at:

- Send SMS in bulk
- Sending a Course-wide email
- Sending an Email for an event
- Create a Letter/Form for a student

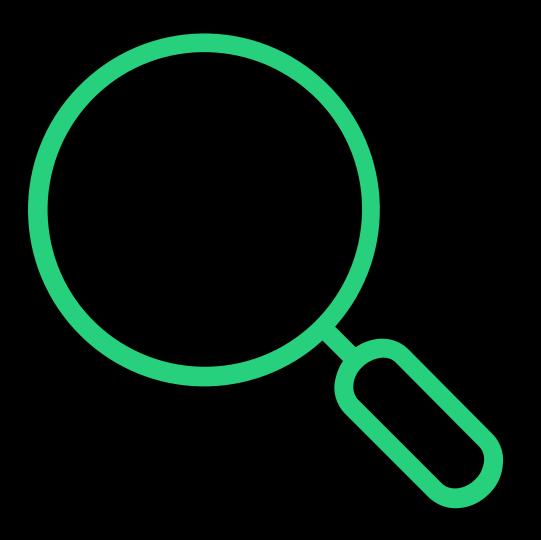

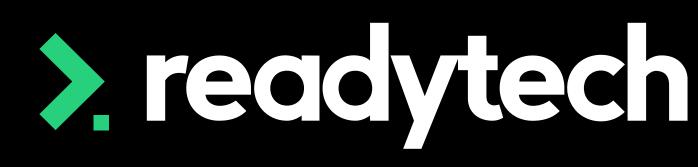

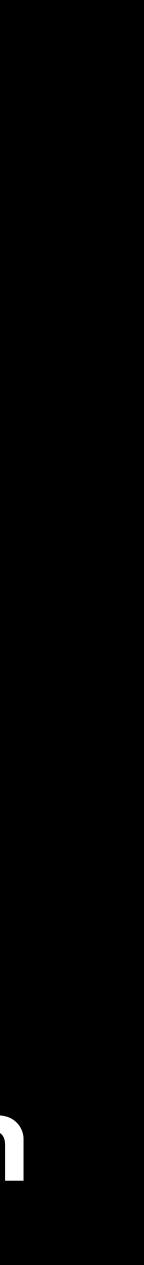

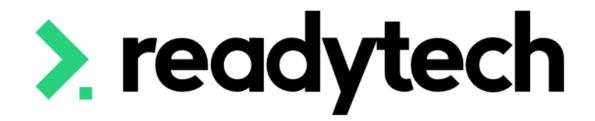

ReadyTech Education

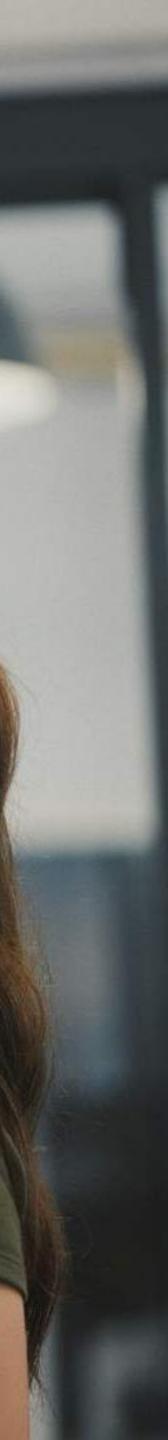

## Accessing Templates

Communications > Templates

There is a list of entities for which templates can be created

Consider setting up, particularly:

- Course
- Party
- Course Applications (see Session 5)

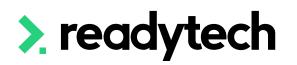

| Communications | 🧱 Reports 🐱 🌣 Administra |
|----------------|--------------------------|
| Comms Centre   |                          |
| Chat 0         |                          |
| Feedback >     |                          |
| Documents      |                          |
| AutoMate >     |                          |
| Templates >    | Course                   |
|                | Course Application       |
|                | Group                    |
|                | Party                    |
|                | Service                  |
|                | Student                  |

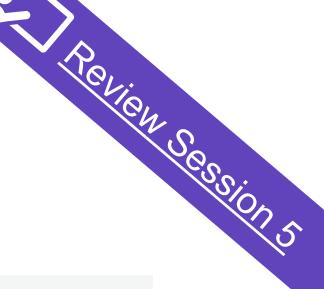

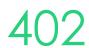

### Notes

Note templates can be given basic info such as a title, category, priority, follow up days and content

Communications > Template > Student > Notes > Template

| Entity                       | Entity > Student > Note Template > Create                                                                      |
|------------------------------|----------------------------------------------------------------------------------------------------|
| List                         | Create                                                                                                    |
| Notes<br>Categories          | *Title Phone call                                                                                              |
| Templates                    | *Category General 🜲                                                                                            |
| Checklist<br>Letters & Forms | <ul> <li>*Priority</li> <li>Normal ○ Low ○ High</li> <li>Days to follow up</li> <li>3</li> <li>Days</li> </ul> |
| Categories                   | Status Enabled O Disabled                                                                                      |
| Templates                    | Content                                                                                                    |
| Automation<br>Automations    | Name:<br>Number:                                                                                               |
| Conditions                   | Details from the call:                                                                                         |
| Other<br>Fields              | Additional follow-up:                                                                                          |
|                              | A ∨ Z ∨ B I U S ≡ Ξ Ξ ■ Paragraph ∨ System Font ∨                                                              |
|                              |                                                                                                    |

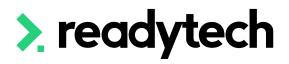

### For each note you can set a category from an editable list

Communications > Template > Student > Notes > Categories

| Entity              | Entity         | y > Student > File Note Category > New |  |  |  |
|---------------------|----------------|----------------------------------------|--|--|--|
| List                | * Name         | Phone call                             |  |  |  |
| Notes<br>Categories | Status         | Enabled O Disabled                     |  |  |  |
| Templates           | Description    | After a student has called             |  |  |  |
| Checklist           |                |                                        |  |  |  |
| Letters & Forms     | Public/Portals |                                        |  |  |  |
| Categories          | Colour         | #f23699                                |  |  |  |
| Templates           |                |                                        |  |  |  |
| Automation          |                |                                        |  |  |  |
| Automations         | Stages 🕒       |                                        |  |  |  |
| Conditions          |                |                                        |  |  |  |
| Other               |                |                                        |  |  |  |
| Fields              | Create Cancel  |                                        |  |  |  |

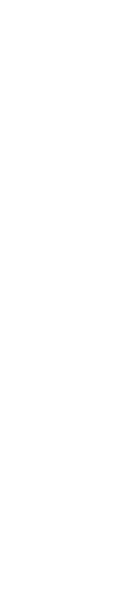

403

## Checklist

Checklists require a pre-created template

Communications > Templates > Student > Notes > Checklists

There are two key parts to creating a checklist:

- Input a title and description
- 2. List all the items for the checklist itself

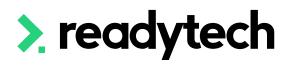

#### Entity

#### Entity > Student > Check List Template > Create

| List                         | Create                          |                                    |                      |                         |           |
|------------------------------|---------------------------------|------------------------------------|----------------------|-------------------------|-----------|
| Notes<br>Categories          | *Title                          | Enrolment Checklist                |                      |                         |           |
| Templates                    | Status                          | Content                            | ● Enabled ○ Disabled |                         |           |
| Checklist<br>Letters & Forms | This checklist ensures all requ | ired student information is collec | ted for enrolment.   |                         |           |
| Categories                   |                                 |                                    |                      |                         |           |
| Templates                    |                                 |                                    |                      |                         |           |
| Automation                   |                                 |                                    |                      |                         |           |
| Automations                  | <u>A</u> ~ <u>A</u> ~ B I       | ⊻ <del>s</del> ≡ ≡ ≡ ≣             | Paragraph 🗸          | System Font 🗸 10pt      | ~         |
| Conditions                   | ¥ ⊡ ⊡ ∷ ∷                       | ⊴ <u>≔</u> ∽ ∂ ∂                   | 📕 🔛 🕐 🖒              | <b>ペッ</b>               |           |
| Other<br>Fields              |                                 |                                    |                      | <b>Χ</b> <sup>2</sup> Ω |           |
|                              | Tasks 🕞<br>Order Name           | Description                        | Prior                | rity Assignee           | Private S |
|                              | 1 Enrolment Form                |                                    |                      | rmal 🜲 Start Typing     | •         |

Student has been issued with the S || Normal

🛛 Normal 🔮

Access to the Student portal has be

Student Policy / Handbook

Student Portal access

ReadyTech Education

Start Typing..

Start Typing ..

-

-

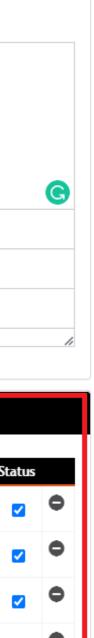

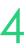

Communications > Templates > Party > SMS > Templates

SMS templates are plain text supported, you cannot use template merge fields or hyperlinks

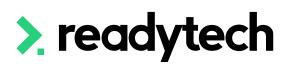

#### Entity

#### SMS Template > New

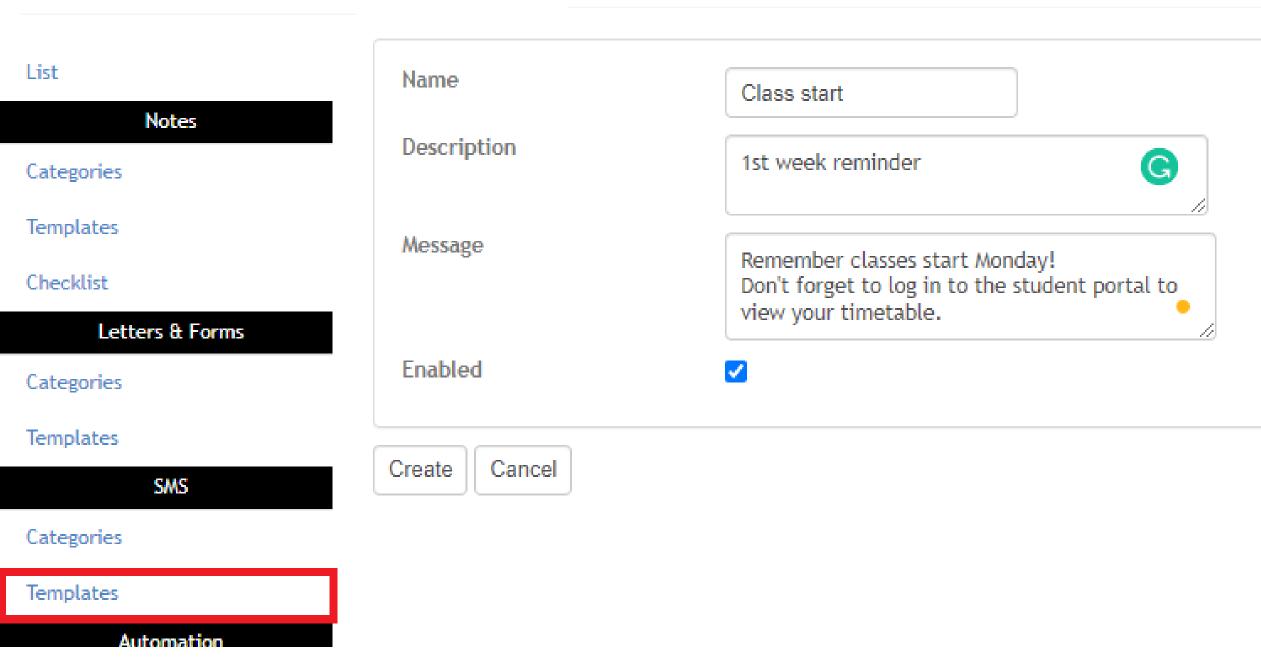

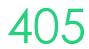

## **Email/Letter**

Communications > Templates > Student > Letters and Forms > Templates

Two parts:

### 1. Details

Enter key information

- Title ullet
- Subject ullet
- Status  $\bullet$
- Format As this is an email, you will need to select HTML ullet
- Layout As this is an email, you will need to select • Email: A4 Portrait

## > readytech

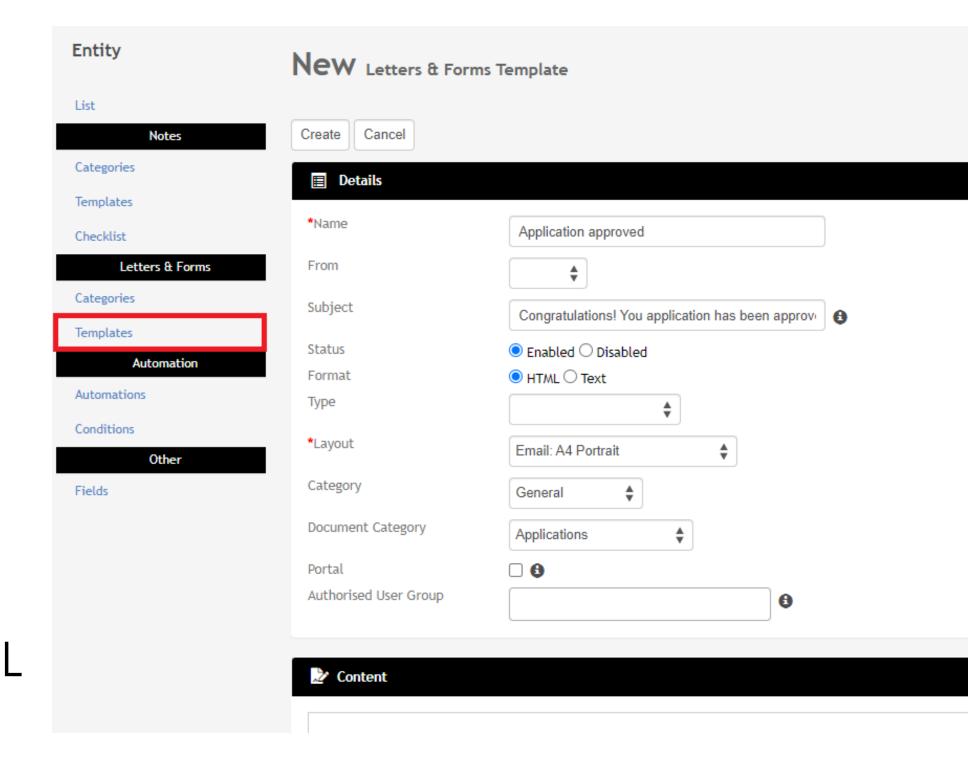

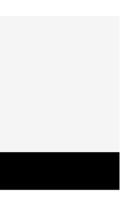

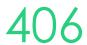

## **Email/Letter**

### 2. Content

LHS – design and format contents RHS – Add required template fields

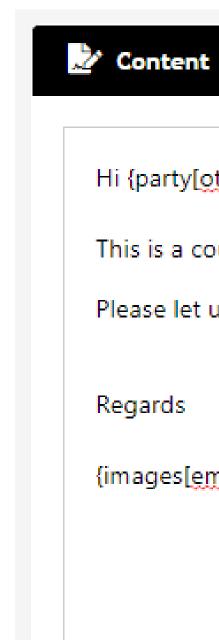

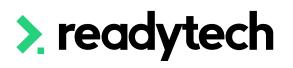

# Roview Sessions

#### Hi {party[other\_name]},

This is a courtesy email to establish contact prior to your learning commencing.

Please let us know if you have any questions - Welcome to your new course!

{images[email\_footer]}

| Party              |
|--------------------|
| abn                |
| address_list       |
| anzsic_description |
| contact_email      |
| contact_firstname  |
| contact_method     |
| contact_name       |
| contact_phone      |
| contact_surname    |
| contact_title      |
|                    |

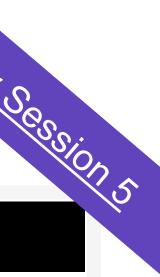

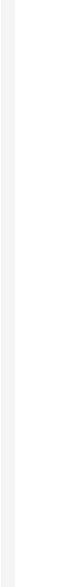

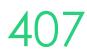

## **Template Fields**

### <u>Template Field Mappings Index</u>

| ŋ]}             | Party              |
|-----------------|--------------------|
| ress_list]}     | abn                |
| : description]} | address_list       |
|                 | anzsic_description |
|                 | contact_email      |
|                 | contact_firstname  |
|                 | contact_method     |
|                 | contact_name       |
|                 | contact_phone      |
|                 | contact_surname    |

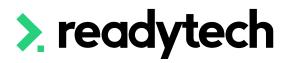

## Template Field Mappings - Party Records

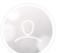

Ash Wayling

Modified on: Wed, 1 Mar, 2023 at 10:53 AM

The following is a list of available Template Fields for Party Record information.

| NAME OF FIELD      | RELEVANT<br>ENTITY             | SYSTEM LOCATION / NOTES                                                                       |
|--------------------|--------------------------------|-----------------------------------------------------------------------------------------------|
| abn                | Party ABN                      | Party profile > Details                                                                       |
|                    |                                | Note: shows ABN listed on details page and not what<br>is displayed in international settings |
| address_list       | Full Address                   | Party profile > Details page > Address                                                        |
|                    | list                           | Note: only includes street number, Street name and suburb                                     |
| anzsic_description |                                |                                                                                               |
| contact_email      | Party Primary<br>Email         | Party profile > Details                                                                       |
| contact_firstname  | Party First<br>name            | Party profile > Details                                                                       |
| contact_method     | Preffered<br>Contact<br>Method | Party profile > Details page > Admin                                                          |

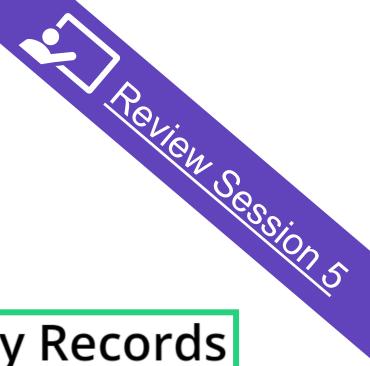

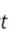

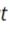

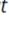

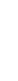

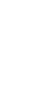

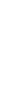

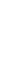

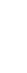

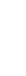

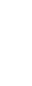

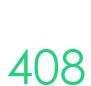

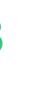

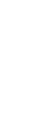

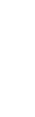

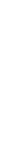

# Lets go do it!

Let's take a look at:

- Create templates
  - Notes
  - Checklist
  - Email

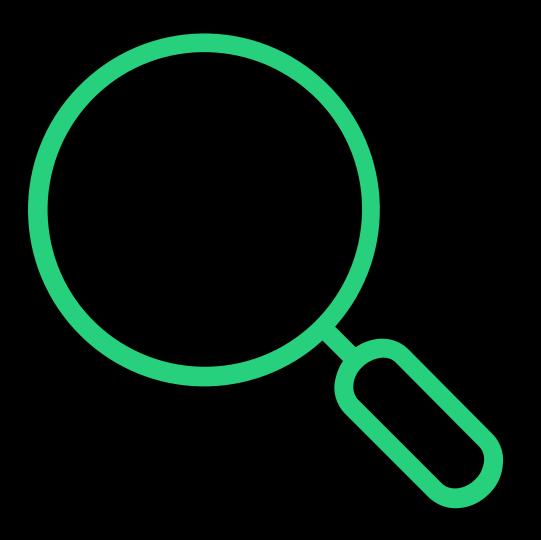

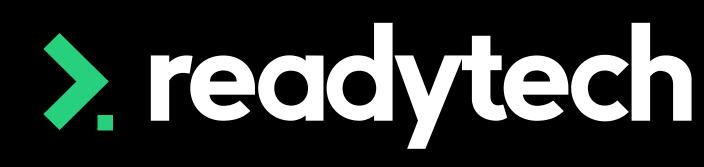

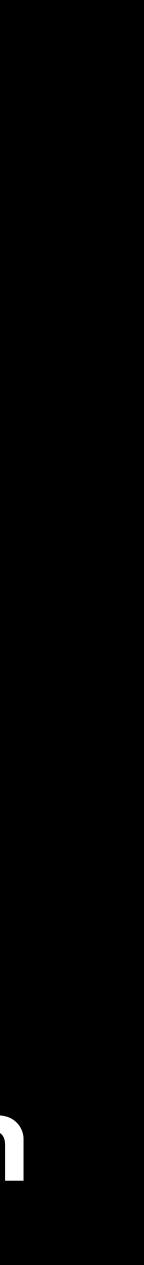

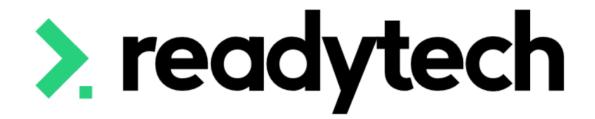

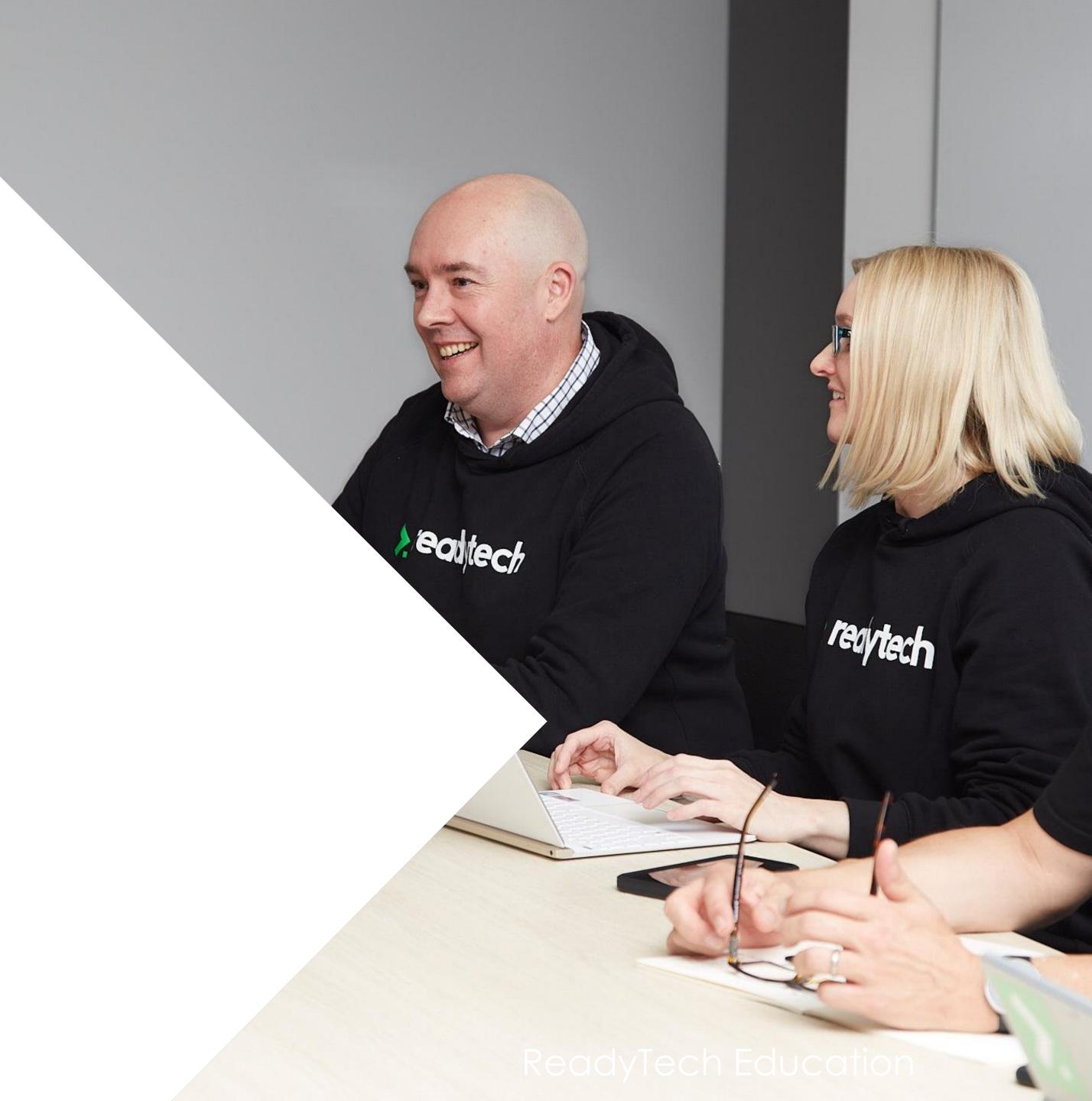

#### Uses

Allow you to track information anonymously e.g.

- Workplace visits
- Course evaluations

Great for:

- Student satisfaction
- Staff satisfaction
- General anonymous feedback

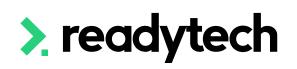

### readytech

#### **Course Evaluation**

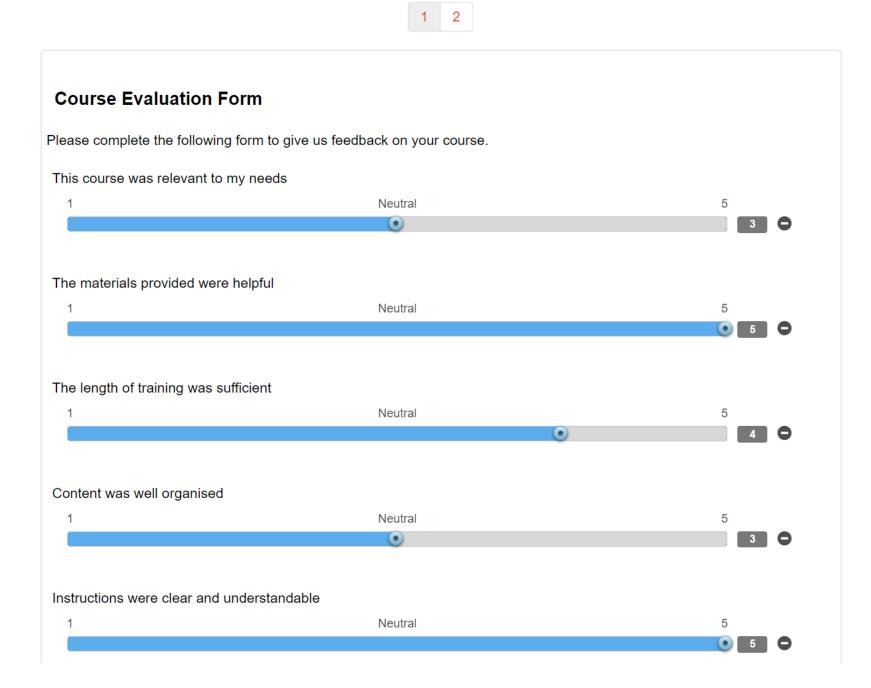

1

### Create the Survey

1. Build the form settings

#### Administration > Forms > Survey Forms

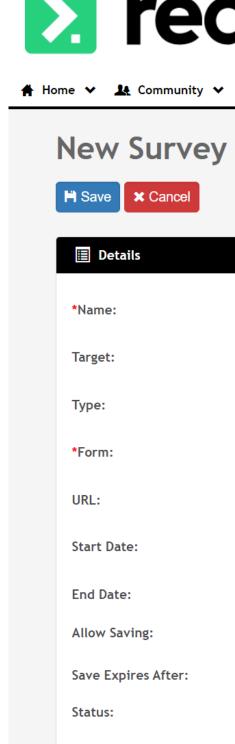

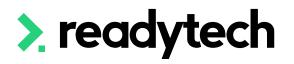

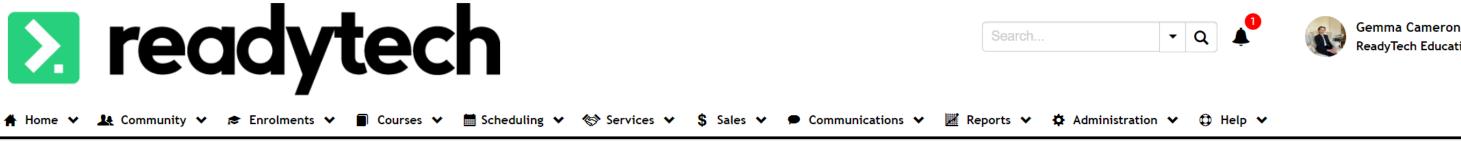

Course Evaluation General 🛔 Student Satisfaction Survey Course Evaluation https://onboarding.jobreadyplus.com/rea/survey/ 90925 1/3/2023 1/4/2023 hour(s) 🛔 Disabled Closed Open

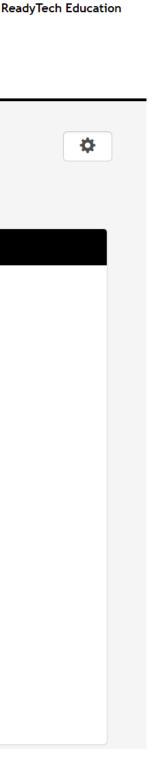

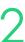

### Create the Survey

2. Build the form content Administration > Forms > Survey Forms

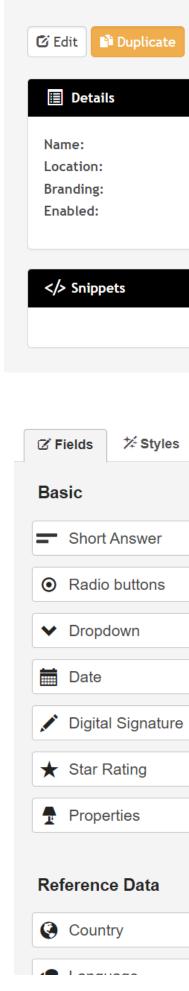

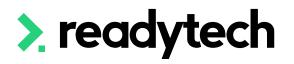

#### Course Evaluation Survey Form

🗉 Form Builder

| Course Evaluation    |
|----------------------|
| Melbourne CBD Office |
| Form Branding        |
|                      |

| ≁ Tools                                          |   | ready           | tech                     |           |                    |
|--------------------------------------------------|---|-----------------|--------------------------|-----------|--------------------|
| <ul><li>Paragraph</li><li>Checkboxes</li></ul>   |   |                 | Evaluation               |           |                    |
| <ul> <li>Smart Question</li> <li>File</li> </ul> |   | [Click to Add F | orm Header]              |           | 1 2 Success        |
| ► Tags                                           |   | Course E        | valuation Form           |           |                    |
|                                                  |   |                 | ete the following form t | -         | ck on your course. |
|                                                  | ~ | Min             | 1                        | Step Size | 1                  |
| <b>?</b> Gender                                  |   | Max             | 5                        | Mid Text  | Neutral            |

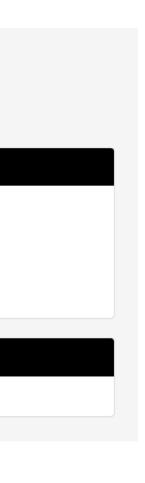

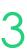

### **Create the Survey**

3. Set up the survey

Communications > Feedback > Surveys

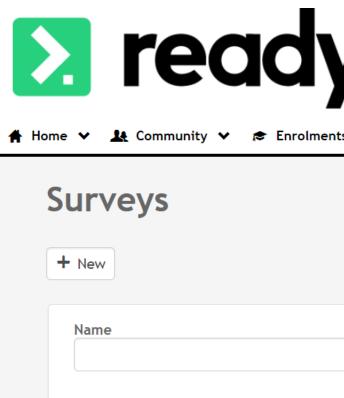

**Course Evaluation** Created: 2/3/2023 | Modified: 2/3/2023

Q Search X Clear

#### **Course Evaluation**

https://onboarding.jobreadyplus.com/rea/survey/90925

SUMMARY

RESPONSES

#### Details

| Name:     | Course Evaluation    |
|-----------|----------------------|
| Target:   | General              |
| Туре:     | Student Satisfaction |
| Form:     | Course Evaluation    |
| Branding: | Form Branding        |
| URL:      | https://onboarding   |
|           |                      |

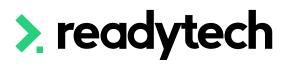

| ytech                                                     |                | Search                       | •   | Q | •      | Gemma<br>ReadyTeo |
|-----------------------------------------------------------|----------------|------------------------------|-----|---|--------|-------------------|
| nents 🗸 🗐 Courses 🖌 🗮 Scheduling 🖌 🏷 Services 🖌 💲 Sales 🗸 | Communications | 🧱 Reports 🗸 🌣 Administration | n 🗸 | 0 | Help 🗸 |                   |
|                                                           | Comms Centre   |                              |     |   |        |                   |
|                                                           | Chat 0         |                              |     |   |        |                   |
|                                                           | Feedback >     | Forms                        |     |   |        |                   |
|                                                           | Documents      | Surveys                      |     |   |        |                   |
|                                                           | AutoMate >     |                              |     |   |        |                   |
|                                                           | Templates >    |                              |     |   |        |                   |
|                                                           |                |                              |     |   |        |                   |

| 23 | 2<br>Responses | 7<br>Questions | 2<br>Pages | OPEN | •• |
|----|----------------|----------------|------------|------|----|
| 23 | Responses      | Questions      | Pages      |      |    |

|                               |                          |                      | 2         | Open   |
|-------------------------------|--------------------------|----------------------|-----------|--------|
| n                             | Start Date:<br>End Date: | 1/3/2023<br>1/4/2023 | RESPONSES | STATUS |
| ion Survey                    | Allow Saving:            |                      |           |        |
| n                             | Save Expires After:      | Never                | 7         | 2      |
| ng.jobreadyplus.com/rea/surve | ey/90925                 |                      | QUESTIONS | PAGES  |

| a Cameron<br>Tech Education |
|-----------------------------|
| *                           |
|                             |
|                             |
| ••                          |
| C                           |
|                             |
|                             |
|                             |
|                             |
| 4                           |

### Create the Survey

4. Create email template Communications > Feedback > Surveys

e.g. for all students in a Course

Communications > Templates > Course > add new

| Course Evaluation https://onboarding.jobreadyplus.com/rea/survey/90925 |                                            |                     |          |           |        |  |
|------------------------------------------------------------------------|--------------------------------------------|---------------------|----------|-----------|--------|--|
| SUMMARY RESPONS                                                        | ES                                         |                     |          |           |        |  |
| Details                                                                |                                            |                     |          | 2         | Open   |  |
| Name:                                                                  | Course Evaluation                          | Start Date:         | 1/3/2023 | RESPONSES | STATUS |  |
| Target:                                                                | General                                    | End Date:           | 1/4/2023 |           |        |  |
| Туре:                                                                  | Student Satisfaction Survey                | Allow Saving:       |          |           |        |  |
| Form:                                                                  | Course Evaluation                          | Save Expires After: | Never    | 7         | 2      |  |
| Branding:                                                              | Form Branding                              |                     |          | /         | 2      |  |
| URL:                                                                   | https://onboarding.jobreadyplus.com/rea/su | rvey/90925          |          | QUESTIONS | PAGES  |  |

| 📃 Details                         |                                                                                                    |                   |
|-----------------------------------|----------------------------------------------------------------------------------------------------|-------------------|
| *Name                             | Course Feedback Form Distributions Email                                                              |                   |
| From                              |                                                                                                    |                   |
| Subject                           | Course Feedback                                                                                       |                   |
| Status                            | Enabled O Disabled                                                                                    |                   |
| Format                            | ● HTML ○ Text                                                                                         |                   |
| Туре                              | Course Information                                                                                    |                   |
| *Layout                           | Clear: A4 Portrait                                                                                    |                   |
| Category                          | General 🜲                                                                                             |                   |
| Document Category                 | General 🔶                                                                                             |                   |
| Portal                            |                                                                                                    |                   |
| Authorised User Group             | 3                                                                                                    |                   |
|                                   |                                                                                                    |                   |
| 📩 Content                         |                                                                                                    |                   |
|                                   |                                                                                                    |                   |
| Dear {party[ <u>other_name</u> ]} | ,                                                                                                    | Course            |
|                                   |                                                                                                    | assessment_method |
|                                   | t in {course[name]}. Please fill in the following survey to provide anonymous feedback on the Course. | assessor_email    |
| <u>https://onboarding.jobre</u>   | adyplus.com/rea/survey/90925                                                                          | assessor_name     |

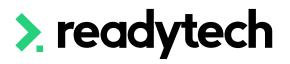

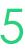

### Create the Survey

5. Distribute survey link

Send through

Courses > Course List > select course > Email > Compose

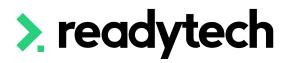

| Course                   | Course                            | Email > Bulk Email                                                        |                               |                            |
|--------------------------|-----------------------------------|---------------------------------------------------------------------------|-------------------------------|----------------------------|
| Course -                 | Layout                            | Clear: A4 Portrait                                                        | Document Category             | Student Communications     |
| 🔊 Students 2             |                                   |                                                                           | New file:                     | Choose file No file chosen |
| 🛗 Timetable 🛛 👻          | Template                          | General: Course Feedback Form Distributions 💂                             | or url:                       |                            |
| 🗧 Notes / Checklists 🟮 🕂 |                                   |                                                                           | Choose file from document     |                            |
| 🐱 Email 🔺                | Email                             |                                                                           |                               |                            |
| Compose                  | *Subject Course Feed              | back                                                                      |                               |                            |
| History 2                |                                   |                                                                           |                               |                            |
| C <sup>™</sup> SMS →     | Dear {party[ <u>other_name</u> ]} | ·                                                                         |                               |                            |
| Documents 0              | Thank you for taking part         | t in {course[name]}. Please fill in the following survey to provide anony | ymous feedback on the Course. |                            |
| 🖬 Letters & Forms 🛛 👻    | https://onboarding.jobrea         | adyplus.com/rea/survey/90925                                              |                               |                            |
| 😭 Certificates 🧿         |                                   |                                                                           |                               |                            |
| ✓ Bulk Actions           | <u>A</u> ~ <u>A</u> ~ B           | $I \ \ \ \ \ \ \ \ \ \ \ \ \ \ \ \ \ \ \$                                 | stem Font v 10pt v            |                            |
| \$ Finance -             |                                   |                                                                           |                               |                            |
| 🔅 Admin 🗸                | ₽ × X ■ ■                         |                                                                           | 2 Ω                           |                            |
|                          |                                   |                                                                           |                               |                            |

| Email Details                                                                                                    | × |      |
|----------------------------------------------------------------------------------------------------|---|------|
| to: gemma.cameron+samstark@readytech.io                                                                                                    |   |      |
| Dear Sam,                                                                                                    |   |      |
|                                                                                                    |   | ed   |
| Thank you for taking part in Certificate III in Business (2023 Cert III Business). Please fill in<br>the following survey to provide anonymous feedback on the Course. | 1 | ch : |
| https://onboarding.jobreadyplus.com/rea/survey/90925                                                                                                    |   |      |
|                                                                                                    |   | ch 2 |
|                                                                                                    |   | ch 1 |
|                                                                                                    |   | bru  |
|                                                                                                    |   | bru  |
|                                                                                                    |   | bru  |
|                                                                                                    |   | rua  |
|                                                                                                    |   | rua  |
|                                                                                                    |   | nua  |

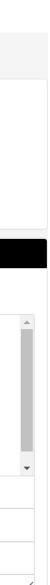

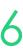

### **View Results**

#### Communications > Feedback > Surveys

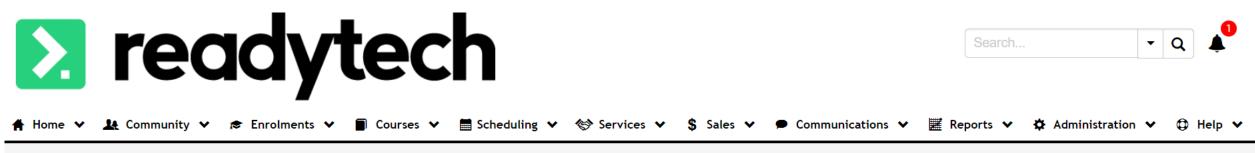

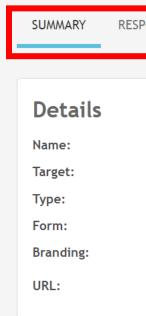

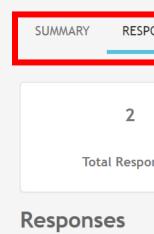

Response #1

Response #2

Submitted: 02-03-2023 09:49:01 AM

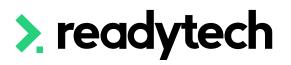

#### **Course Evaluation**

https://onboarding.jobreadyplus.com/rea/survey/90925

| SPONSES                              |                              |                      |                       |                |
|--------------------------------------|------------------------------|----------------------|-----------------------|----------------|
| Course Evaluation<br>General         | Start Date:<br>End Date:     | 1/3/2023<br>1/4/2023 | <b>2</b><br>RESPONSES | Open<br>STATUS |
| Student Satisfaction Survey          | Allow Saving:                |                      |                       |                |
| Course Evaluation<br>Form Branding   | Save Expires After:          | Never                | 7                     | 2              |
| https://onboarding.jobreadyplus.com/ | <sup>r</sup> ea/survey/90925 |                      | QUESTIONS             | PAGES          |

#### **Course Evaluation**

https://onboarding.jobreadyplus.com/rea/survey/90925

| 5PONSES |                             |                                  |                     |                         | 2              |
|---------|-----------------------------|----------------------------------|---------------------|-------------------------|----------------|
| ponses  | <b>2</b><br>Responses Today | <b>2</b><br>Responses This Month | 1/3/2023<br>Started | <b>1/4/2023</b><br>Ends | Open<br>Status |
|         |                             |                                  |                     |                         | 1 - 2 of 2     |

Submitted: 02-03-2023 09:47:15 AM

|          | C      |
|----------|--------|
|          |        |
|          |        |
|          |        |
|          |        |
|          |        |
|          |        |
|          |        |
|          |        |
| <u>~</u> | Export |
|          |        |
|          |        |
|          | 1 Page |
|          | ~      |
|          |        |
|          | ~      |
|          |        |

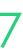

### **Student Specific**

Surveys can be created using Feedback Forms

These are documented against a specific party record (NOT anonymous)

Administration > Forms > Feedback Forms

Can publish by:

- student portal (every student) 1.
- 2. distribute link (a specific selection of students)

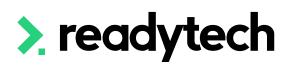

#### Party Form > New

| save cancel |                           |          |
|-------------|---------------------------|----------|
| Details     |                           |          |
| *Name:      | Placement Feedback Survey | 8        |
| *Category:  | Feedback × 🛓              | <b>B</b> |
| Branding:   | Form Branding × 💂         |          |

| Assignee: | User: Andrew Adams (00020021)               | × ×   | 0 |                                      |
|-----------|---------------------------------------------|-------|---|--------------------------------------|
| URL:      | https://onboarding.jobreadyplus.com/survey/ | 30299 |   | ?party_identifier={Party Identifier} |
|           |                                             |       |   |                                      |

| Settings                        |          |                                     |              |                             |
|---------------------------------|----------|-------------------------------------|--------------|-----------------------------|
| Enabled:                        |          | Link:                               | 🗆 Services 🚯 |                             |
| Add to all Host Families:       |          | Make available for all employers:   |              |                             |
| Allow Party Entity Data Import: | <b>2</b> | Make available for all individuals: |              |                             |
| Allow Saving:                   |          | Publish to Student Portal:          | 🗹 Form 🚯     | Submitted Form <sup>1</sup> |
| Save Expires After (h):         | hour(s)  |                                     |              |                             |

save cancel

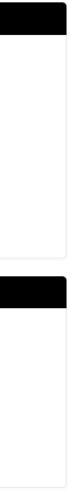

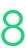

#### **Student Specific**

1. Student portal option

Administration > Configuration > Preferences > Self-Service Portals

Disable Display > Hide Forms Section

Enable Dashboard > Forms

#### Display

Combine subje Hide Academic Hide Applicatio Hide Attendee Hide Chat Hide Contacts o Hide Course App Hide Courses se

Hide CPD Tracke **Hide Document** 

Hide Employer

Show Extension Individual Group

#### 🕐 Dashboard

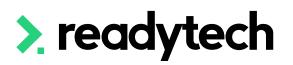

| ct Elements             | Hide Events                                    |                                       |
|-------------------------|------------------------------------------------|---------------------------------------|
| Periods                 | Hide Extension Request Button for Past Service | es 🗌                                  |
| ns section              | Hide Finance section                           |                                       |
| Counts                  | Hide Forms section                             |                                       |
|                         | Hide Messages section                          |                                       |
| on Profile              | Hide Services section                          |                                       |
| plication Defer button  | Hide Subjects                                  |                                       |
| ection                  | Disable Extension Request Start Date           |                                       |
| er                      | Hide Units                                     |                                       |
| s section               | Hide Useful Links widget                       |                                       |
| Section                 | Hide Useful Links                              |                                       |
| Request button only for | Publish Certificates:                          | None 1                                |
| р Туре                  |                                                |                                       |
|                         |                                                | $\odot$ Portal Enabled $oldsymbol{6}$ |
|                         | Hide Course Dates on Applications:             |                                       |
|                         |                                                |                                       |

| New Dashboard                                 |   |                                                                   |                                          |
|-----------------------------------------------|---|-------------------------------------------------------------------|------------------------------------------|
| Accommodation                                 |   | Activities                                                        |                                          |
| Applications                                  |   | Assignments                                                       | <b>~</b>                                 |
| Attendance                                    |   | Chat                                                              |                                          |
| Courses                                       |   | CPD Tracker                                                       |                                          |
| Documents                                     |   | Employer                                                          |                                          |
| Finance                                       |   | Forms                                                             | ✓                                        |
|                                               | — |                                                                   |                                          |
| Homestay                                      |   | Learning Support                                                  |                                          |
|                                               |   |                                                                   |                                          |
| Homestay                                      |   | Learning Support                                                  |                                          |
| Homestay<br>Messages                          |   | Learning Support<br>Online Learning                               |                                          |
| Homestay<br>Messages<br>Placement             |   | Learning Support<br>Online Learning<br>Profile                    |                                          |
| Homestay<br>Messages<br>Placement<br>Services |   | Learning Support<br>Online Learning<br>Profile<br>Student Support | <ul> <li></li> <li></li> <li></li> </ul> |

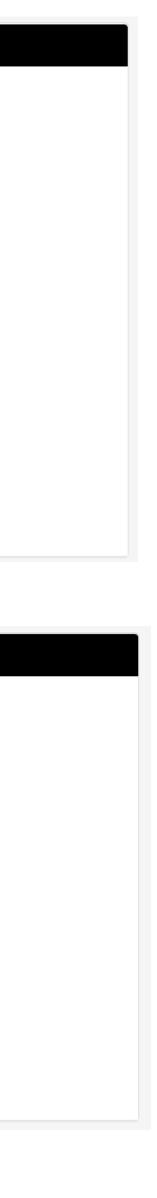

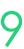

### **Student Specific**

Student Portal View

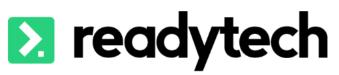

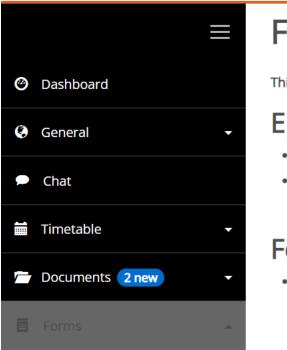

#### **Placement Feedback Survey**

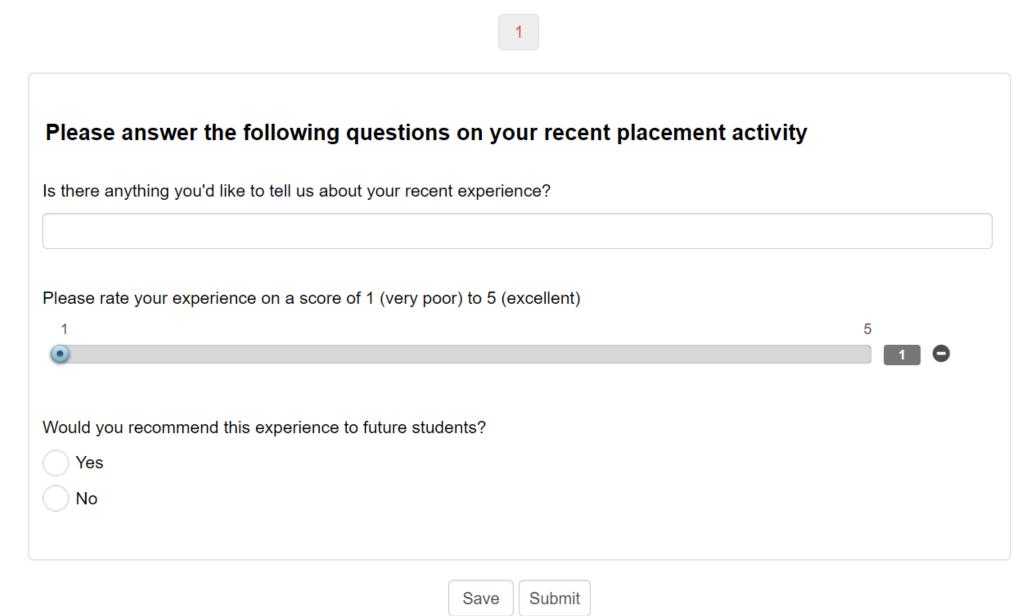

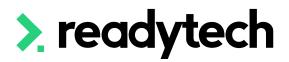

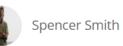

#### Forms

This page contains all the required forms.

#### Enrolment

 Additional Document Upload AVETMISS Details

#### Feedback

Placement Feedback Survey

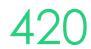

### **Student Specific**

2. Distribute link to a group

Administration > Forms > Feedback Form > select form

- Paste URL into a group specific email template e.g.:
  - Course level
  - Party level
- Change the words {Party Identifier} to the party ID merge tag before you send the email
  - See <u>Template Field Mappings Index</u>

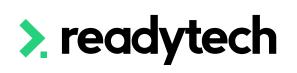

| Form Details  |                                                                                      |  |
|---------------|--------------------------------------------------------------------------------------|--|
| 🗹 Edit 💕 Copy |                                                                                      |  |
| 😑 Details     |                                                                                      |  |
| New ex        |                                                                                      |  |
| Name:         | Placement Feedback Survey                                                            |  |
| Category:     | Feedback 3                                                                           |  |
| Web form:     |                                                                                      |  |
| Branding:     | Form Branding                                                                        |  |
| Assignee:     | Andrew Adams (00020021) 🕄                                                            |  |
| URL:          | https://onboarding.jobreadyplus.com/survey/30299?party_identifier={Party Identifier} |  |

421

#### **Student Specific**

View responses in:

Communication > Feedback > Forms

Student party record > Feedback Forms > Submitted Forms

#### **Feedback Forms**

| Search    |                   |          |                           |                |                |
|-----------|-------------------|----------|---------------------------|----------------|----------------|
| Enter Na  | ame or Party ID   |          |                           | <b>Filters</b> | 🗸 📕 Saved Filt |
|           |                   |          |                           |                |                |
| Q Search  | H Save X Clear    |          |                           |                |                |
| Search    | Results           |          |                           |                |                |
| D Bulk Ac | tions -           |          |                           |                |                |
| ID        | Party Name        | Party ID | Form Name                 | Category       | Assignee       |
| FB000012  | Smith, Spencer    | 00020006 | Placement Feedback Survey | Feedback       | Andrew Ada     |
| FB000011  | Sullivan, Jullian | 00020073 | AVETMISS Details          | Enrolment      | Bridgette K    |

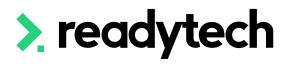

| ters 🔻              |                      |                      |          |                     |                |
|---------------------|----------------------|----------------------|----------|---------------------|----------------|
|                     |                      |                      |          |                     | 🛃 Export 👻     |
|                     |                      |                      |          |                     | 2 of 12 1 Page |
| (00000001)          | Created On 🔺         | Updated On           | Status   | Last Updated By     |                |
| lams (00020021)     | 9/3/2023 09:39:27 AM | 9/3/2023 09:39:27 AM | Complete | Smith, Spencer      | © C            |
| Kaminski (00020000) | 7/3/2023 03:56:31 PM | 7/3/2023 03:56:31 PM | Complete | Kaminski, Bridgette | © C            |

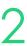

# Lets go do it!

Let's take a look at:

Create a anonymous survey for students

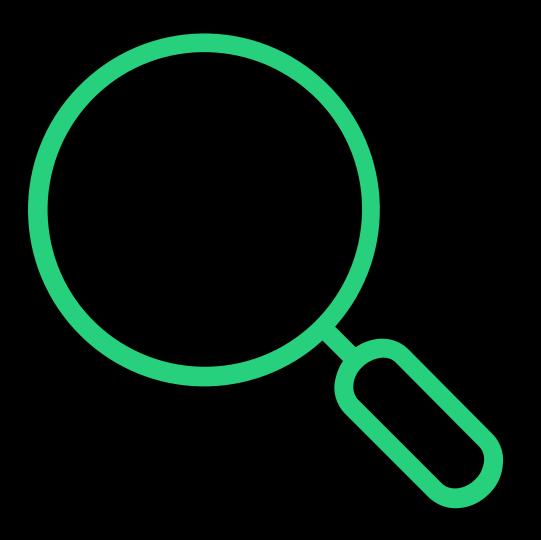

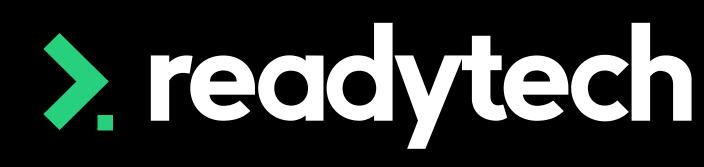

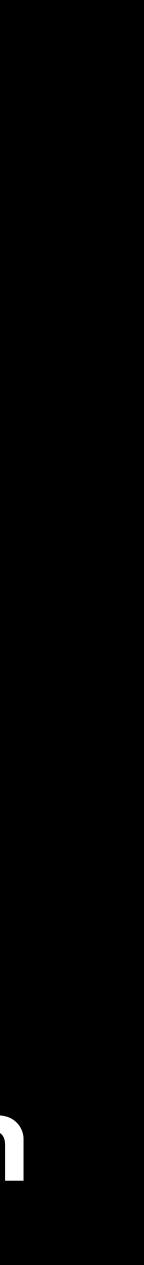

## Summary

#### What have we done today?

- Notes and checklists
- Document upload •
- SMS
- Emails ullet
- Letters and forms •
- Templates
- Surveys

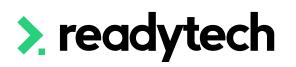

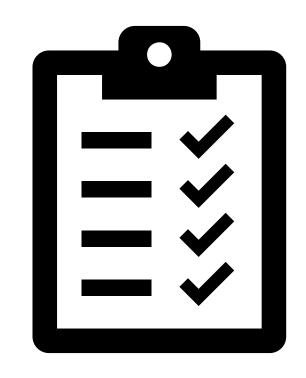

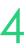

## **Action Items**

What do I need to do after todays session?

- Create a note •
- Upload a document to a party profile
- Send an SMS from a party profile
- Send emails from within a Course
- Sending an Email for an event
- Create the required email templates
- Create a survey for future use •

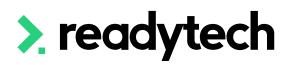

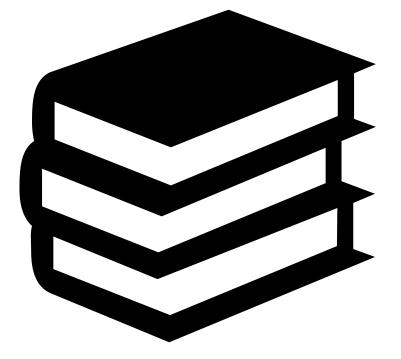

ReadyTech Education

425

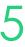

## **Enjoyed today's session?**

Please navigate to article here

Here you will find all the information and resources for this series

- A copy of the PowerPoint slides
- Links for resources relevant to today's session  $\bullet$
- Details on the materials required for upcoming sessions  $\bullet$
- Booking links for upcoming sessions lacksquare
- Recordings from today and previous sessions  $\bullet$

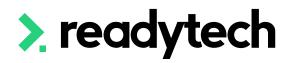

ReadyTech Education

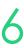

# Thank you

For more information please contact:

#### Support

- E: support@ewp.readytech.io
- P: 02 9018 5525

#### Onboarding

• E: customeronboarding@ewp.readytech.io

#### > readytech

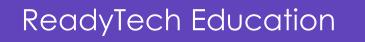

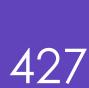

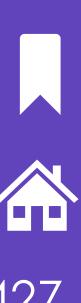